# NEXTGEN WORKFLOW DEMONSTRATION Adult Patient With Bronchitis, Hypertension, & Diabetes

This example works through a sample adult encounter on a patient with a combination of acute complaints & chronic problems. For demonstration purposes, it will be presented as if we're entering most of the data for the first time, as would be done with a new patient, or an established patient being seen for the first time using the EHR. On subsequent encounters the workflow would be more streamlined.

This has been prepared for EHR 5.8 & KBM 8.3. Subsequent updates may display cosmetic & functional changes.

Use the keyboard or mouse to pause, review, & resume as necessary.

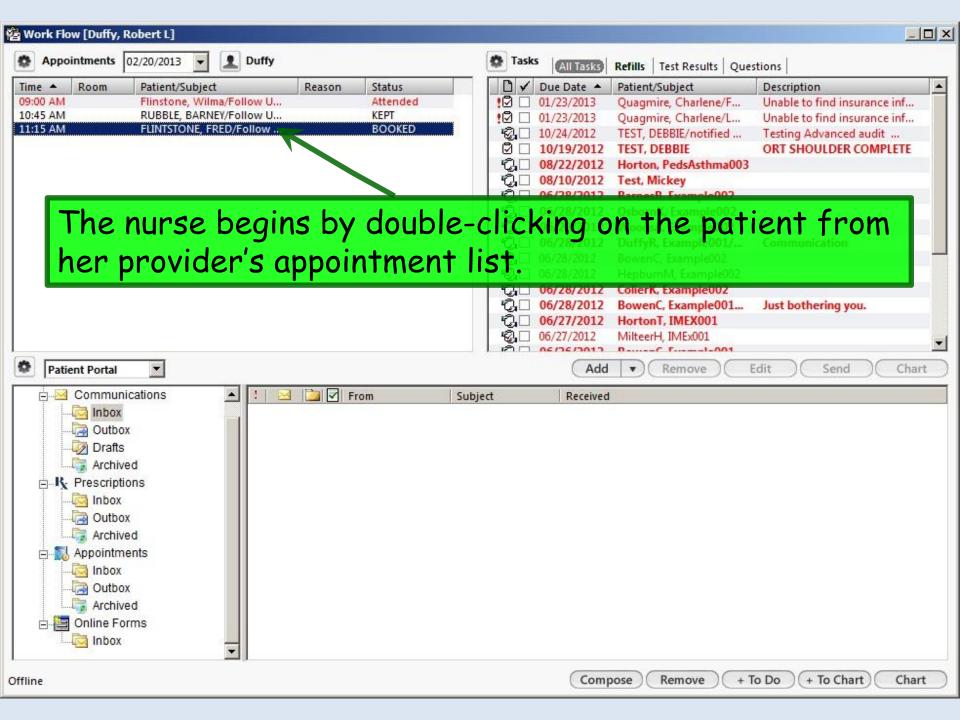

#### Always begin by performing the 4-Point check.

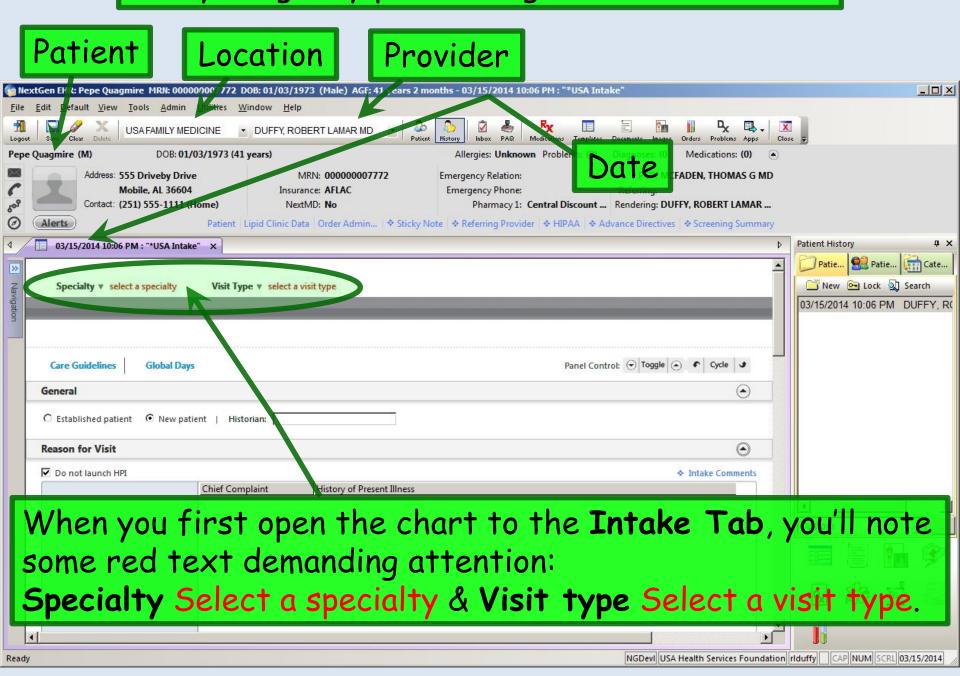

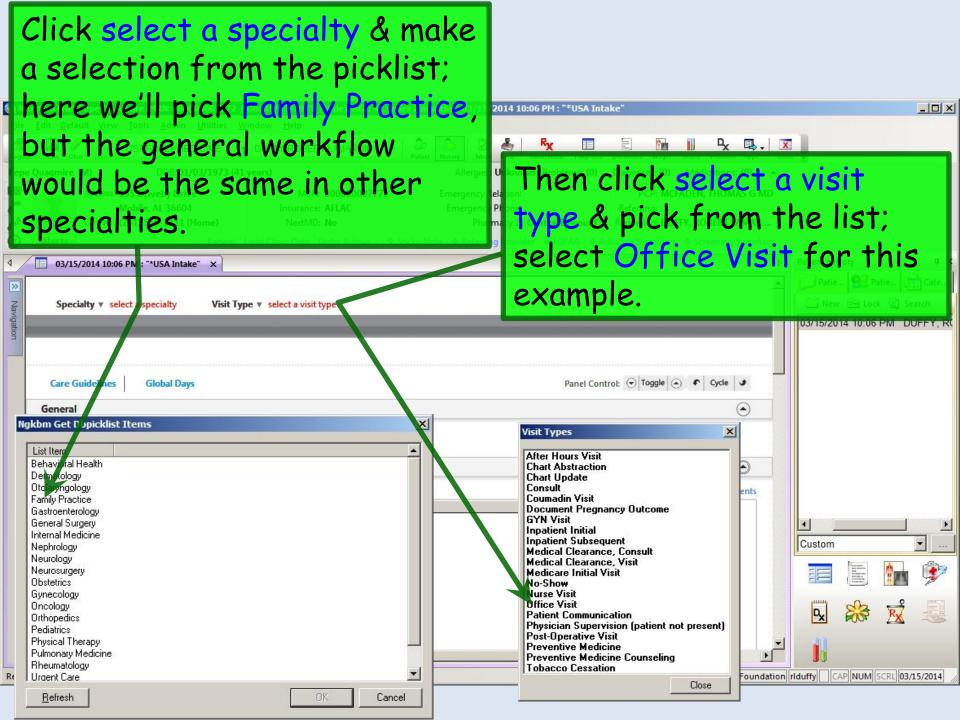

Note whether the patient is listed as **New** or **Established**, since this sometimes needs to be changed. A patient seen elsewhere in the USA system might initially appear as **Established**, but if it's the first time he's been to your office, that would need to be changed to **New**. Conversely, if you've seen the patient before you started using the EHR, but today is the first visit in NextGen, you may need to change the encounter from **New** to **Established**, so we'll click **Established** here.

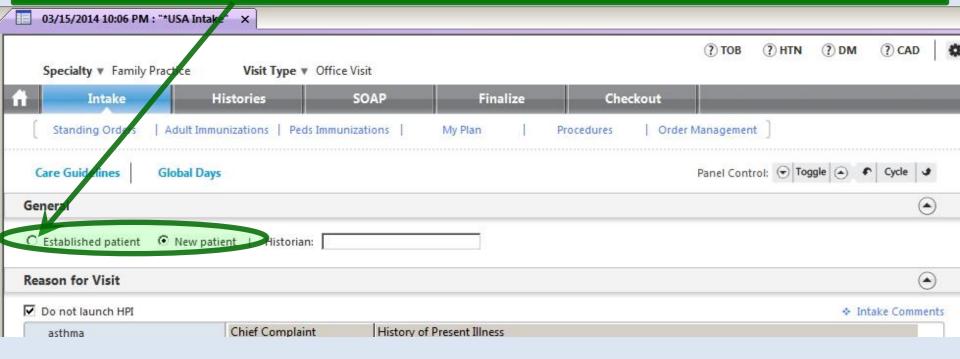

### It's always good to begin by noting whether there are any **Sticky Note** or **Alerts** entries.

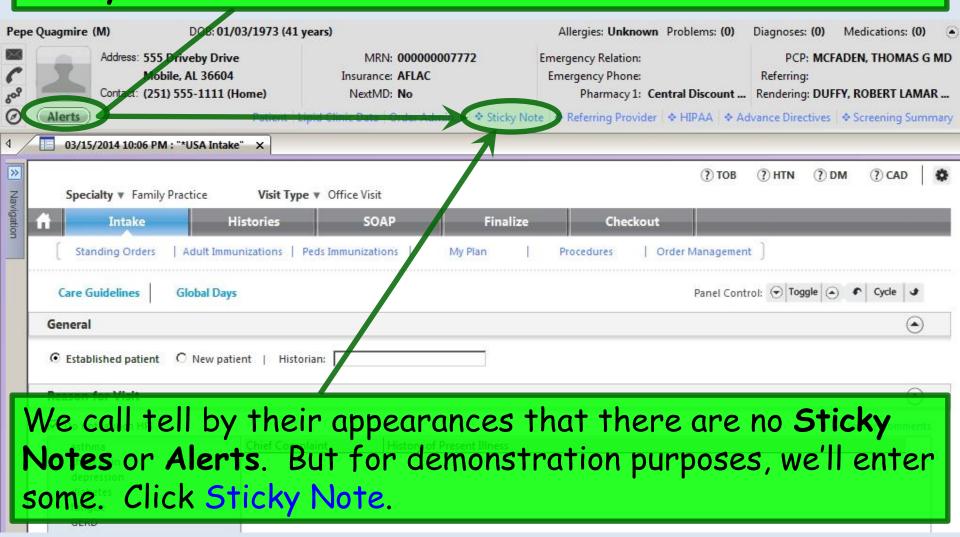

Like actual sticky notes, these are things that are nice to know, but aren't meant to be permanent chart records. We've entered here that this is one of our nurse's sister.

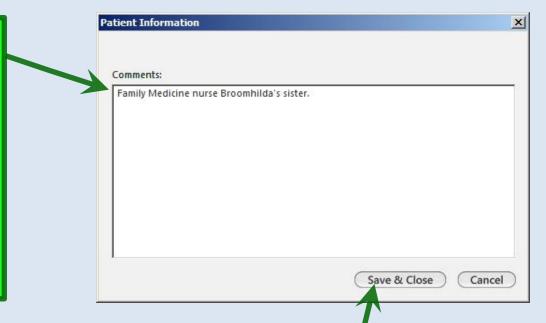

Other times a sticky note would be a temporary notice, like Ask about Tdap next visit. RL Duffy 2/13/14. It's good to put your name & date on such things; otherwise, you have no idea whether they're still pertinent when you see them in the future. And you should delete such sticky notes when they're no longer meaningful.

When done click Save & Close.

### When a **Sticky Note** is present, the link will change to a magenta color with a solid diamond.

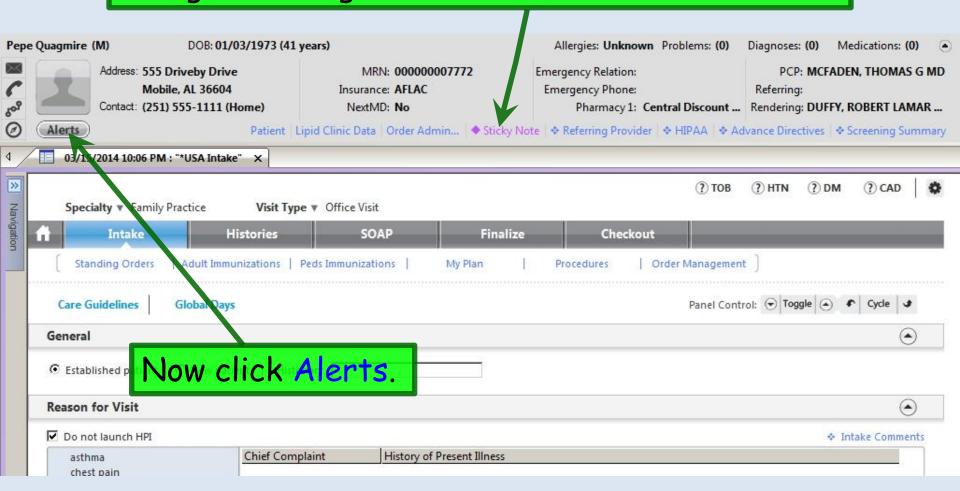

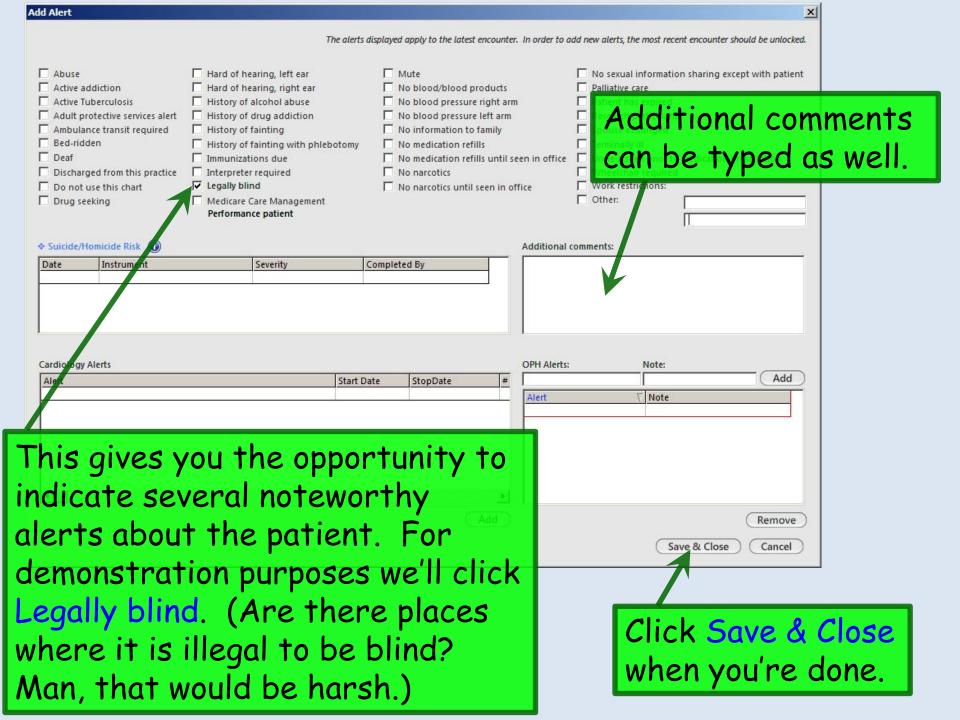

### The Alerts button turns red when there is an entry.

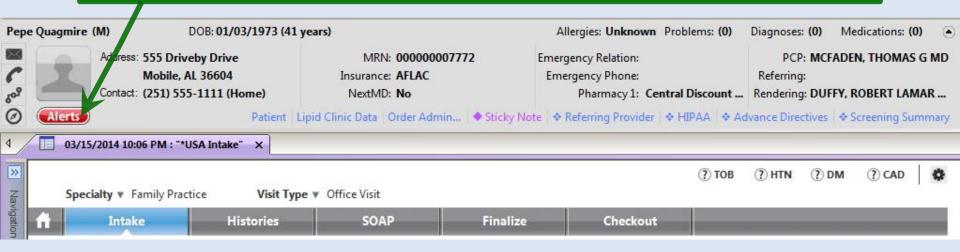

### When you remove entries the Sticky Note & Alerts return to their baseline appearance, as below.

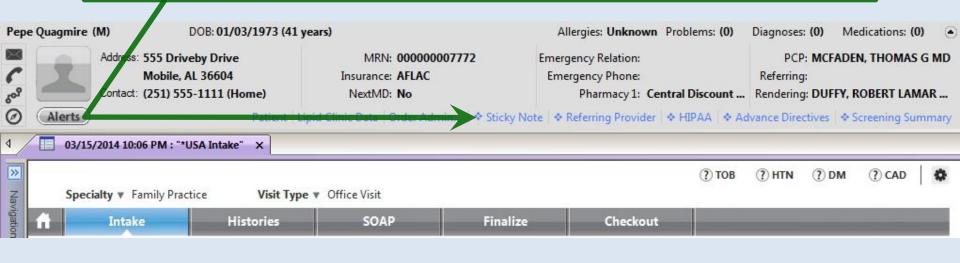

You can select a **Historian** from the picklist that appears if you click in that box; you can also type in an entry. This is most pertinent if the patient is a child or adult unable to care for himself.

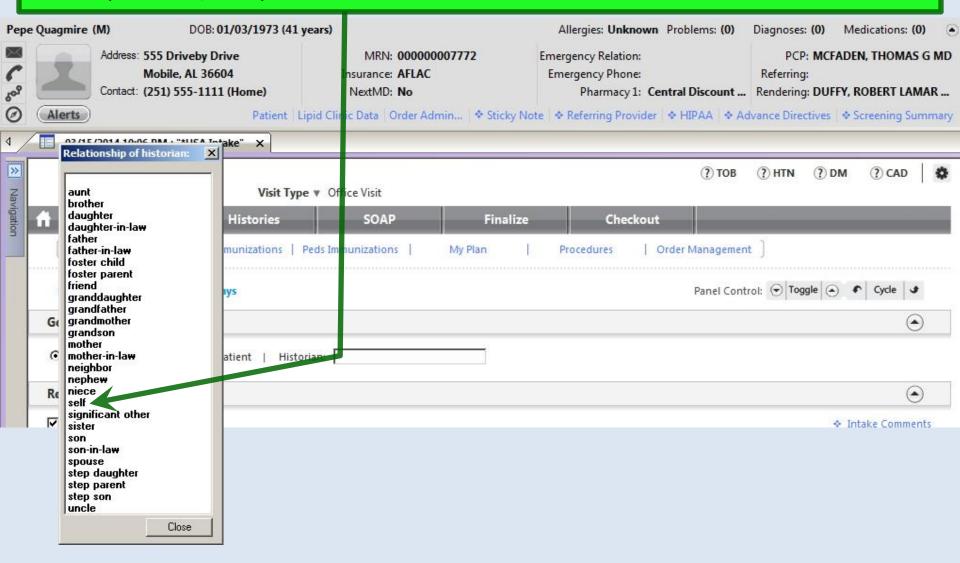

#### Note the PCP.

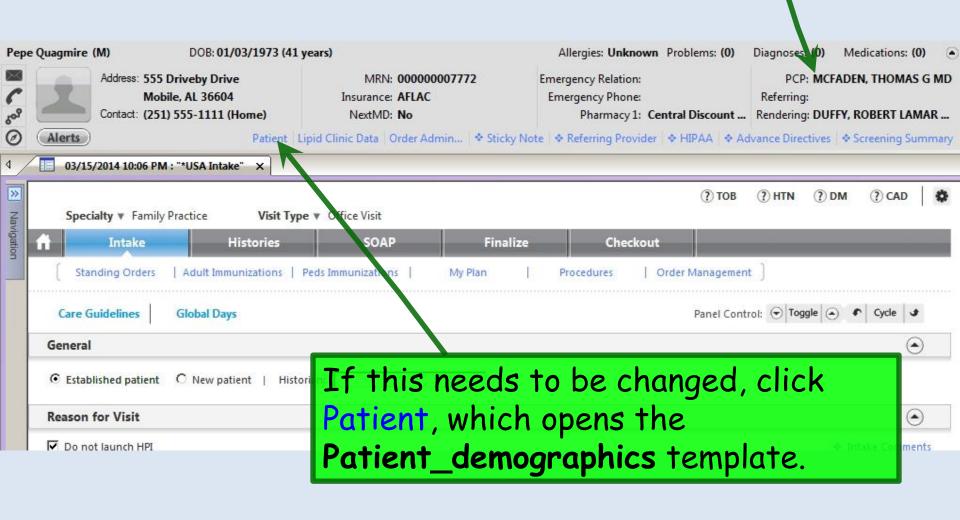

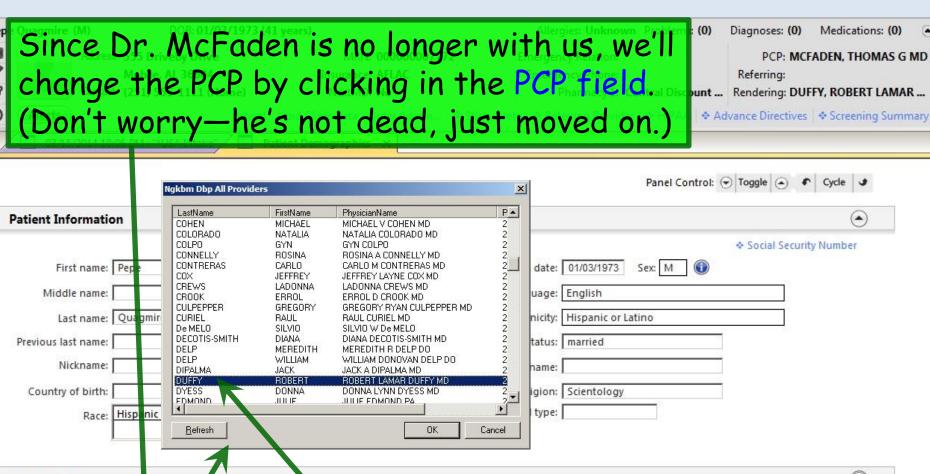

| Contact Information | Contact | Information |
|---------------------|---------|-------------|
|---------------------|---------|-------------|

**Address History** 

PCP/Insurance/Pharmacy

In the picklist that appears, scroll down to the desired choice; you can type the first few letters to jump down to that part of the alphabet. Here we'll double-click on DUFFY.

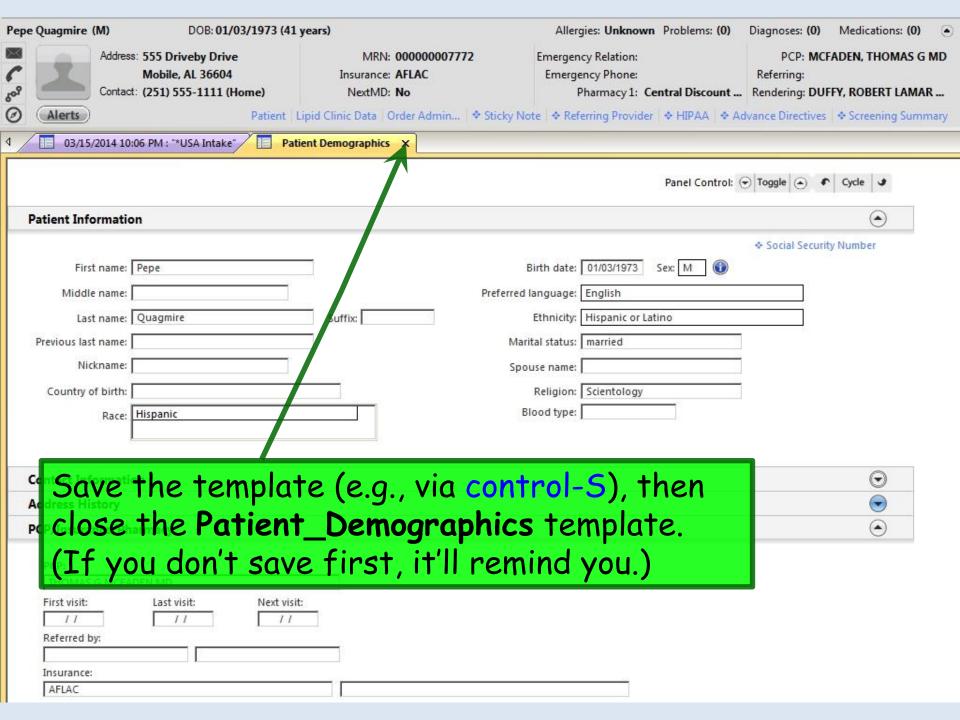

The Navigation Bar is normally hidden at the left; it will slide out if you hover over it. But you probably won't need it very often.

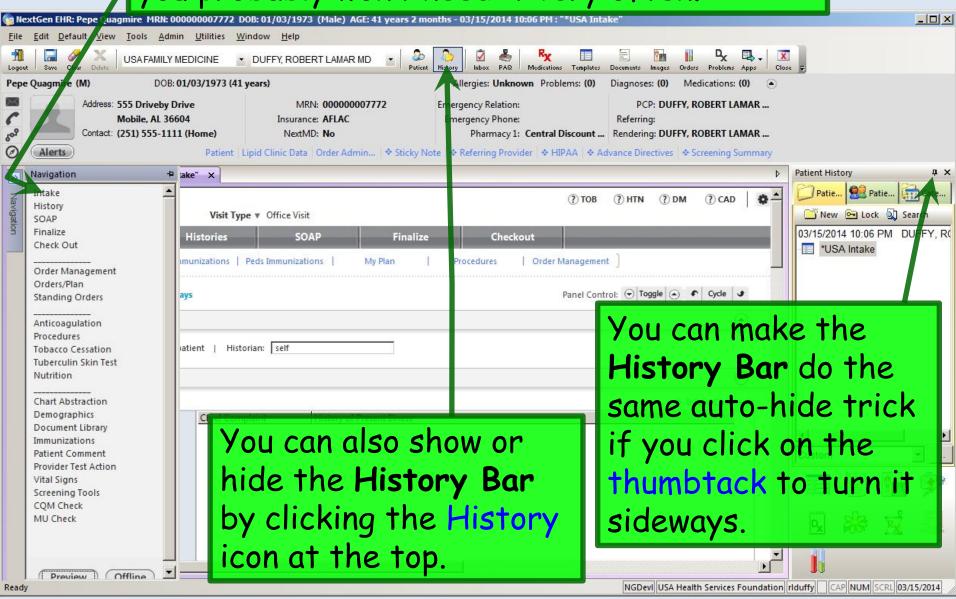

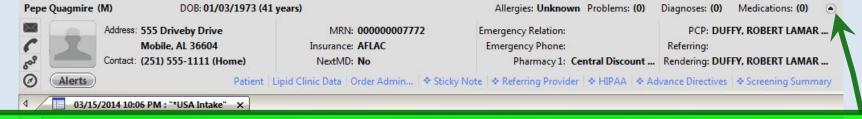

You can collapse the **Information Bar** down to a narrower strip if desired; that is particularly helpful on the small-screened laptops. Click this button.

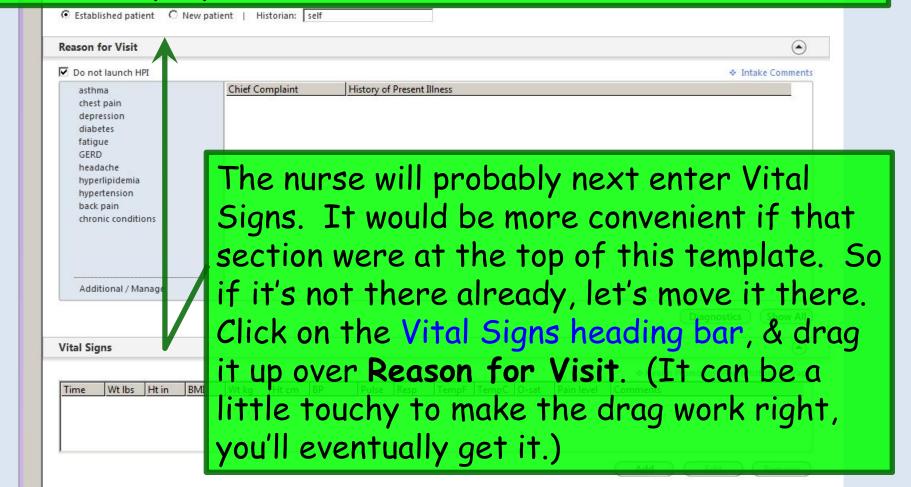

#### The **Info Bar** is collapsed, & **Vital Signs** are at the top.

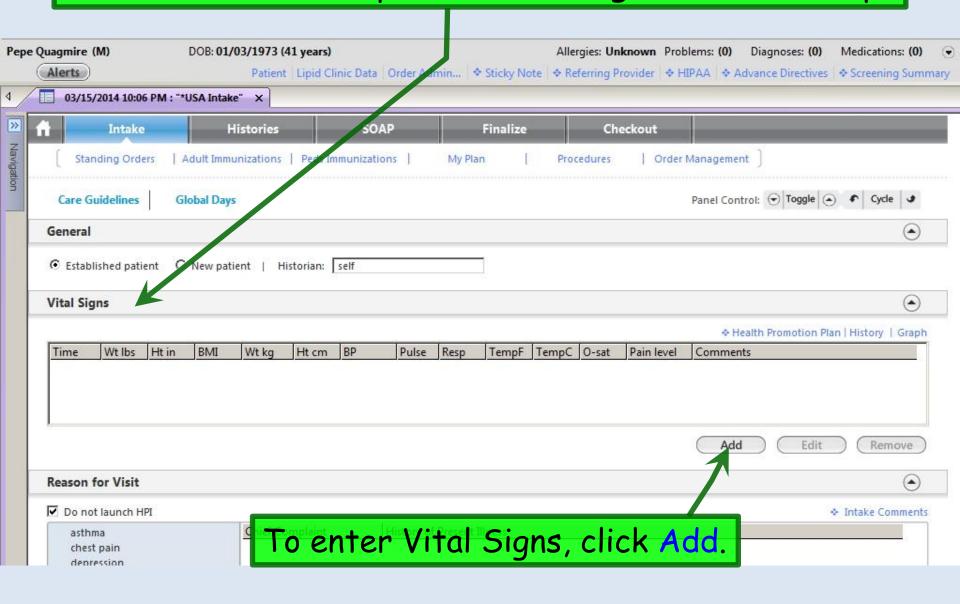

### Enter Vital Signs. (Details are reviewed in another demo.)

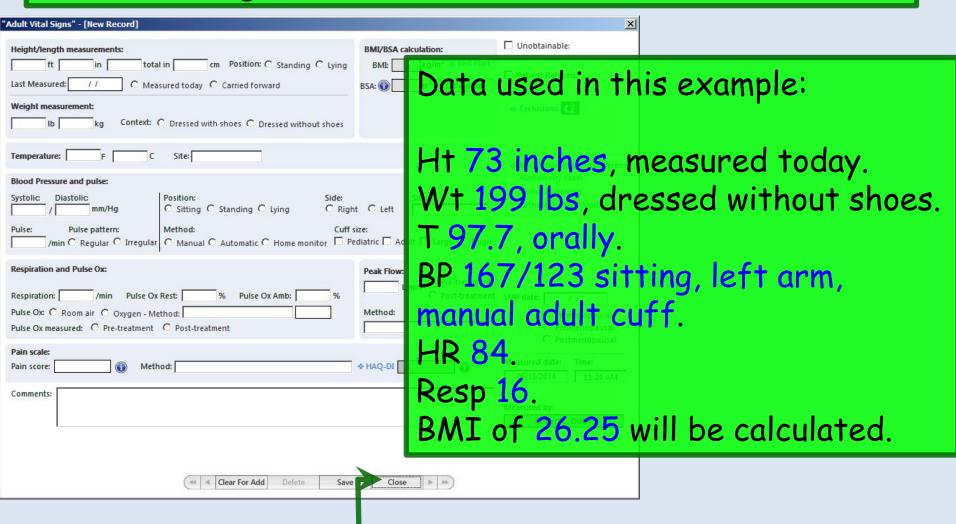

When done, click Save then Close.

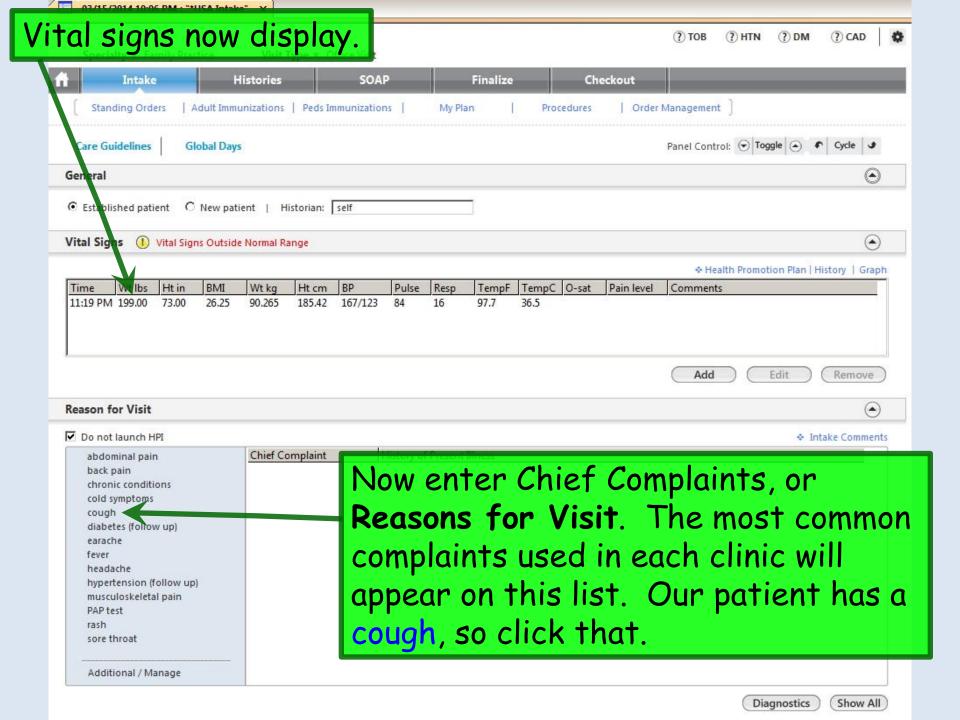

If you don't see the complaint you need, click Additional/Manage. Scroll through the list in the popup to make more selections. Our patient is also here to follow-up on diabetes & hypertension, which happens to be available as a combination, so we'll click DM/HTN.

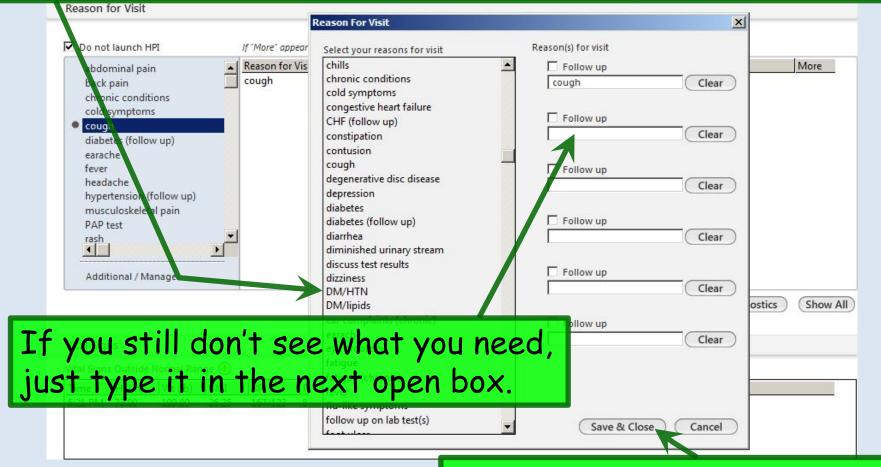

When done, click Save & Close.

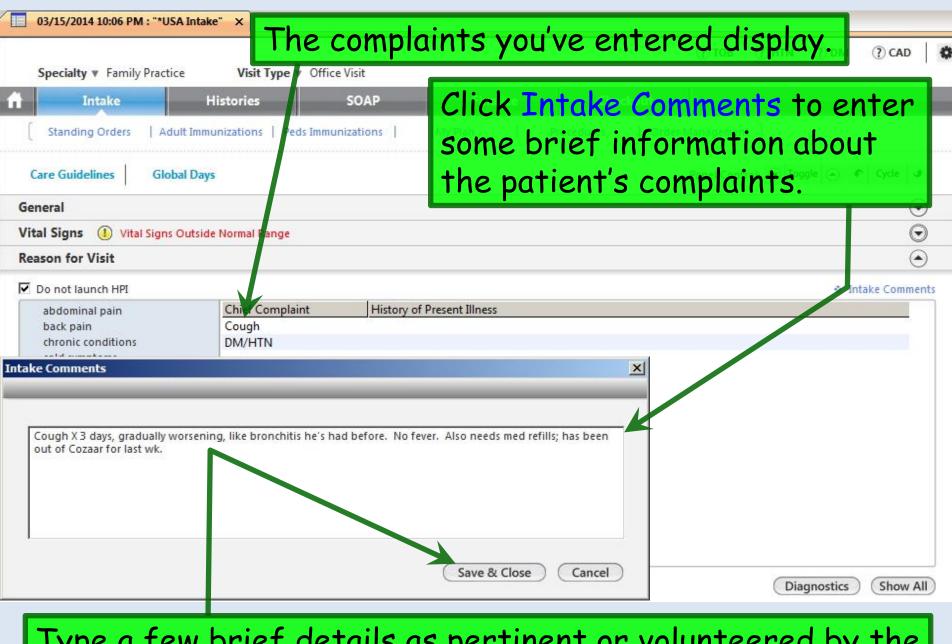

Type a few brief details as pertinent or volunteered by the patient. When done click Save & Close.

Moving down the **Intake Tab**, we come to **Medications**. Since this is the first encounter documented in NextGen, we need to add the patient's meds. Click the Add/Update button.

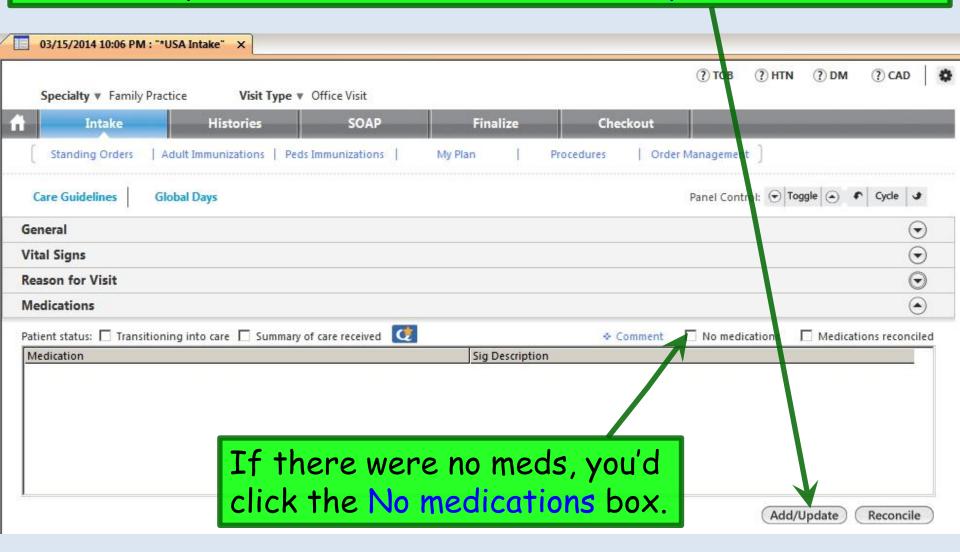

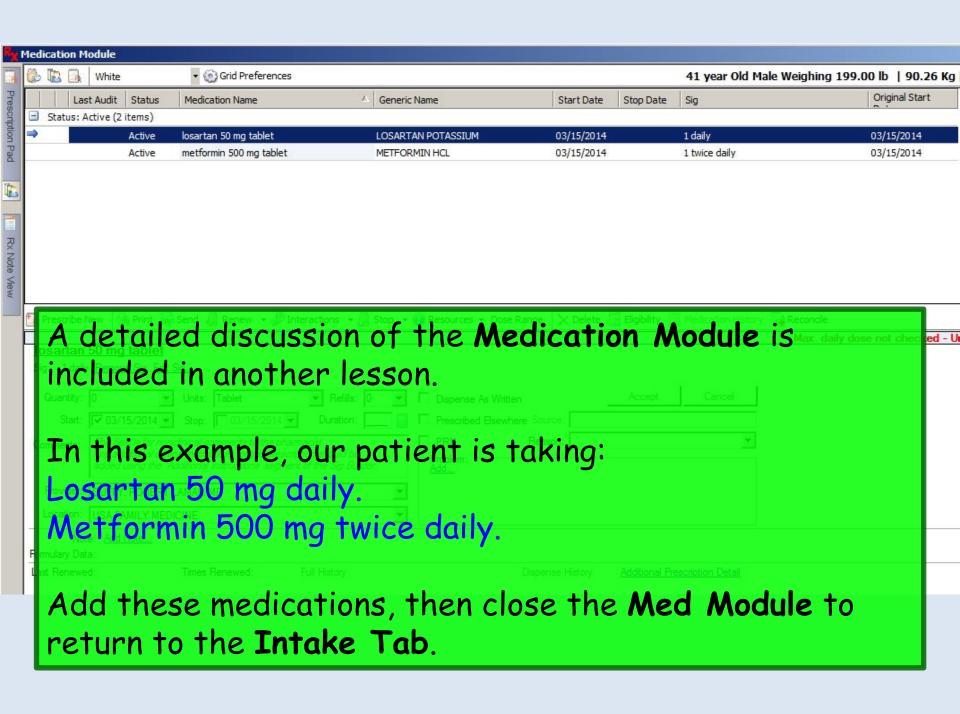

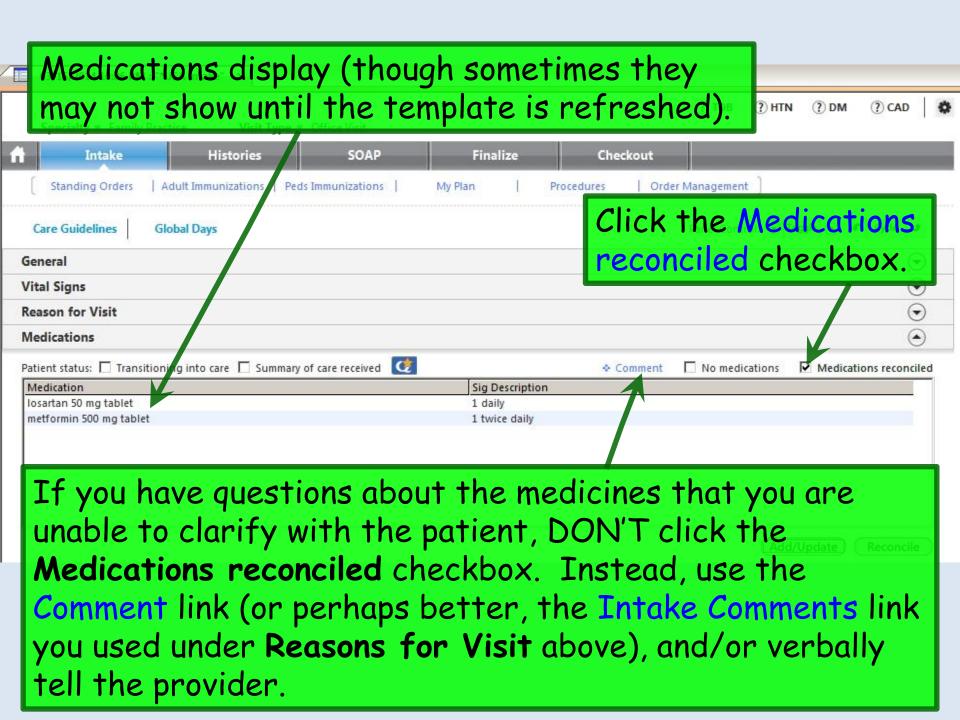

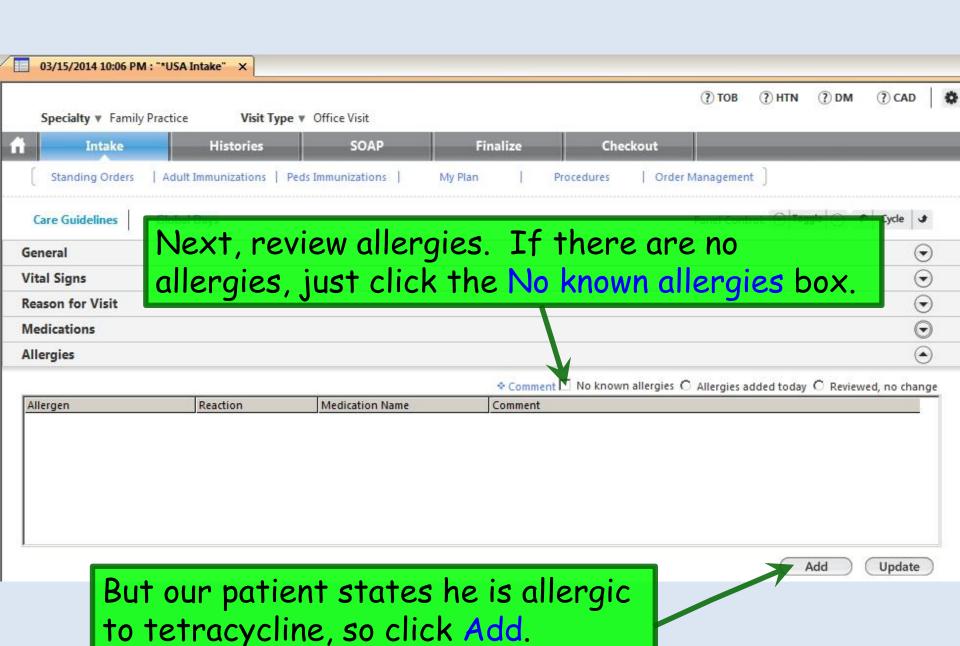

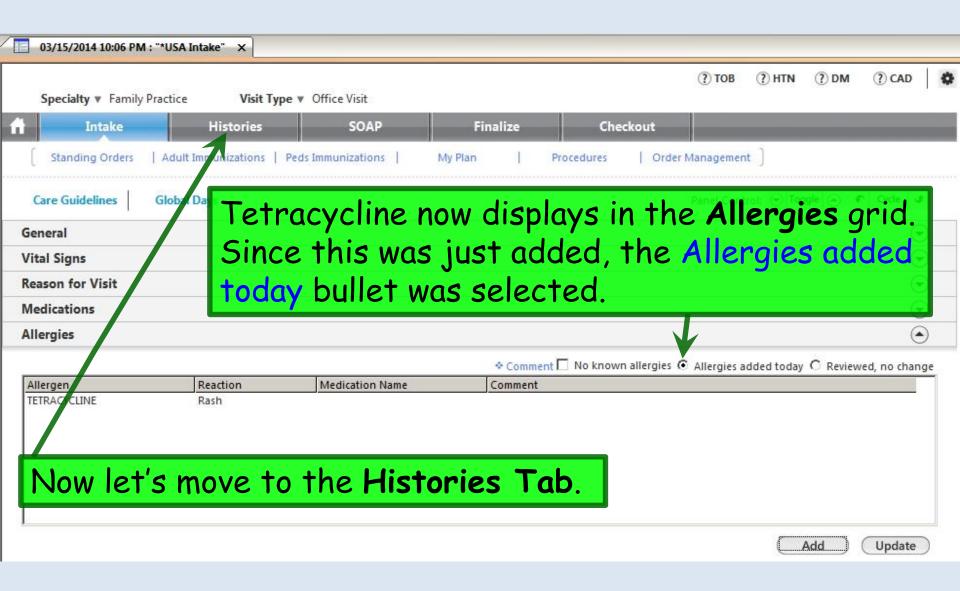

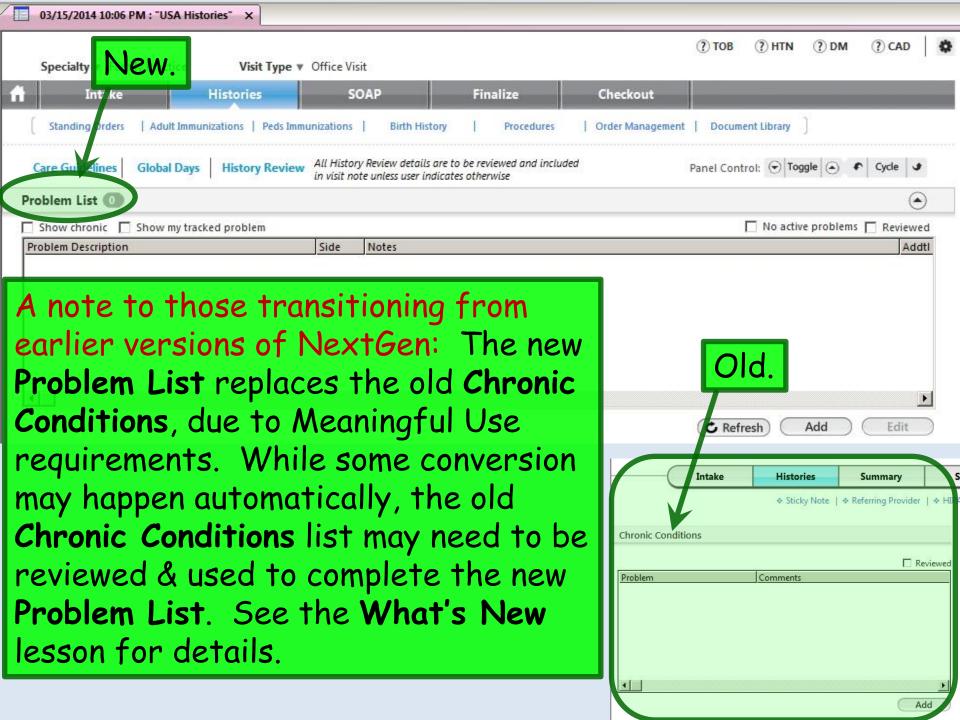

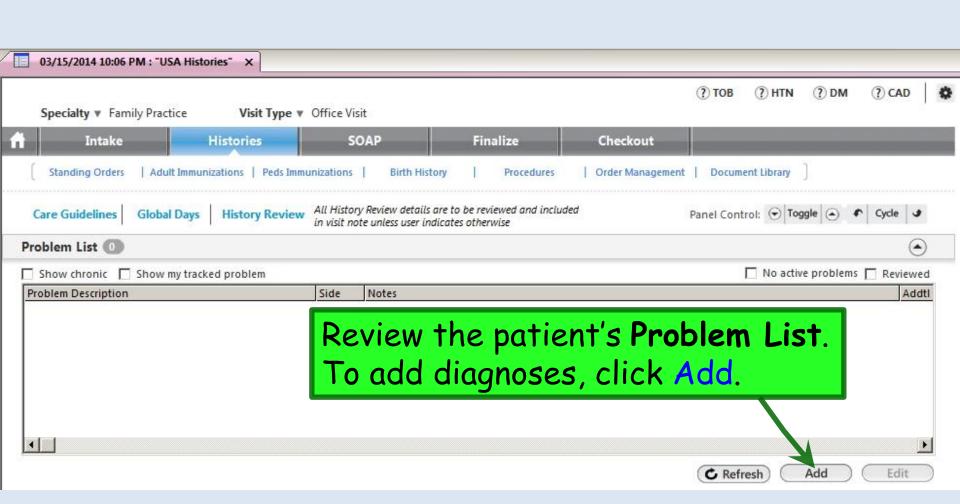

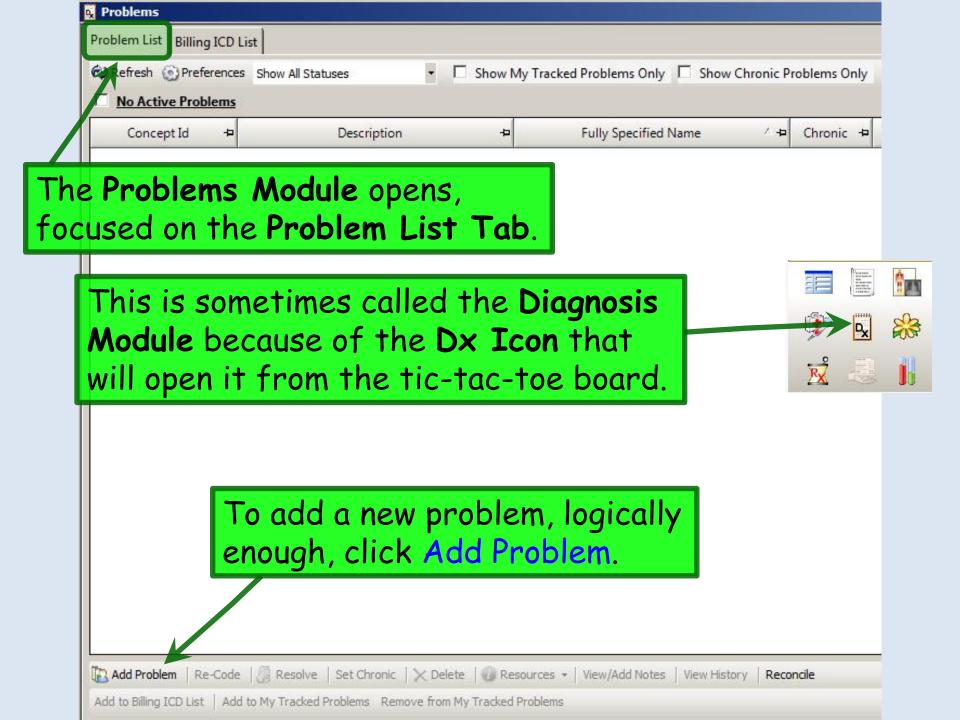

The diagnosis search popup appears. Let's find glaucoma. Click in the search field, type Diabetes mellitus type II, then click Search.

Q Diabetes mellitus type II

Description

Search

Concept Id

You could actually just type diabetes or some other smaller portion of the term you're looking for; it doesn't even require a complete word. The more you type, the shorter your results list, & the faster it will display. You'll quickly get a feel for how much to type to find your diagnosis without having to scroll through 100 results.

**Fully Specified Name** 

## A list of results appears. We'll select Diabetes mellitus type II by double-clicking on it.

| Q Diabetes mellitus type II          | Search                               |            |
|--------------------------------------|--------------------------------------|------------|
| Description                          | Fully Specified Name                 | Concept Id |
| Diabetes mellitus type II            | Diabetes mellitus type 2             | 44054006   |
| Diabetes mellitus type II with ulcer | Type II diabetes mellitus with ulcer | 190389009  |
| Type 2 diabetes mellitus             | Diabetes mellitus type 2             | 44054006   |
| Diabetes mellitus type 2 with ulcer  | Type II diabetes mellitus with ulcer | 190389009  |
| Type 1 diabetes                      | Diabetes mellitus type 1             | 46635009   |
| Type 1 diabetes mellitus             | Diabetes mellitus type 1             | 46635009   |
| Type 1 diabetic                      | Diabetes mellitus type 1             | 46635009   |
| Type 1 DM                            | Diabetes mellitus type 1             | 46635009   |
| Type 2 diabetes                      | Diabetes mellitus type 2             | 44054006   |
| Type 2 DM                            | Diabetes mellitus type 2             | 44054006   |
| Type I diabetes                      | Diabetes mellitus type 1             | 46635009   |
| Type I diabetes mellitus             | Diabetes mellitus type 1             | 46635009   |
| Type I diabetic                      | Diabetes mellitus type 1             | 46635009   |

Select

Cancel

Add to My Tracked Problems

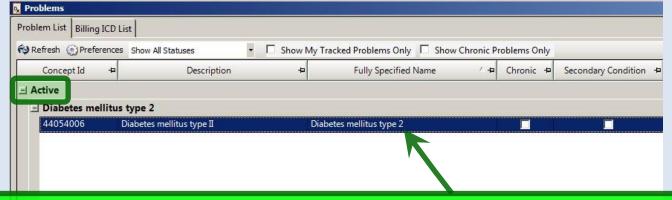

The diagnosis appears on the Active problem list.

There are a lot of details that can be added below, some of which you may use, & some of which you may ignore.

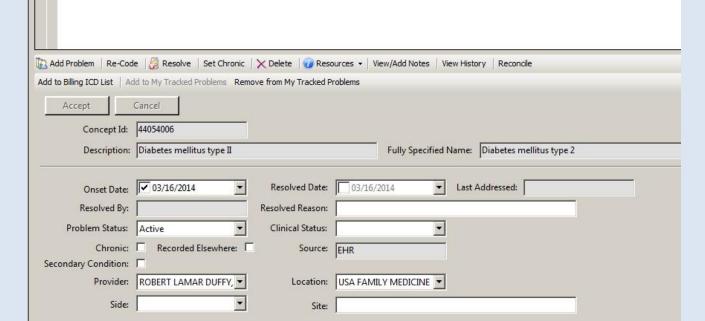

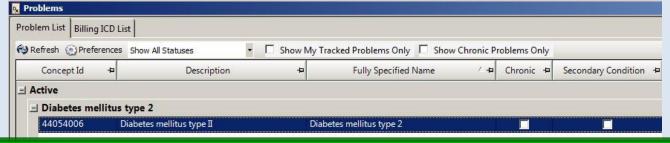

First look at **Onset Date**. Today's date is entered by default, but unless this is truly the first day this diagnosis is being made (usually *not* the case), you'll want to change this. If you know a date of onset, you can click the dropdown arrow to add one; you may need to approximate. But if you don't know the onset date or it is immaterial, just click the checkbox to clear it.

| Add Problem   Re-Cod | e   👸 Resolve   🛠 t Chronic   | ➤ Delete Reso    | urces View/Add Notes | View History | Reconcile            |   |
|----------------------|-------------------------------|------------------|----------------------|--------------|----------------------|---|
|                      | dd to My Tracked Poblems Remo |                  |                      | view randomy | recordic             |   |
|                      | Cancel                        |                  |                      |              |                      |   |
| Accept               | Cancel                        |                  |                      |              |                      |   |
| Concept Id:          | 44054006                      |                  |                      |              |                      |   |
| Description:         | Diabetes mellitus type II     |                  | Fully Specified      | d Name: Diab | etes mellitus type . | 2 |
|                      |                               |                  |                      |              |                      |   |
| Onset Date:          | 03/16/2014                    | Resolved Date:   | 03/16/2014           | Last Addre   | ssed:                |   |
| Resolved By:         |                               | Resolved Reason: |                      |              |                      |   |
| Problem Status:      | Active                        | Clinical Status: | <u> </u>             | 1            |                      |   |
| Chronic:             | Recorded Elsewhere:           | Source:          | EHR                  |              |                      |   |
| econdary Condition:  |                               |                  | ]                    |              |                      |   |
| Provider:            | ROBERT LAMAR DUFFY,           | Location:        | USA FAMILY MEDICINE  | ]            |                      |   |
| Side:                |                               | Site:            |                      |              |                      | - |

Problem List Billing ICD List

The very nature of a "Problem List" would seem to imply "chronic," but NextGen provides the option of distinguishing "chronic" from "not chronic"—though I'm not sure I'd go to the trouble to add something here that is not chronic.

Anyway, to indicate the diagnosis is chronic, click Set Chronic or the Chronic checkbox.

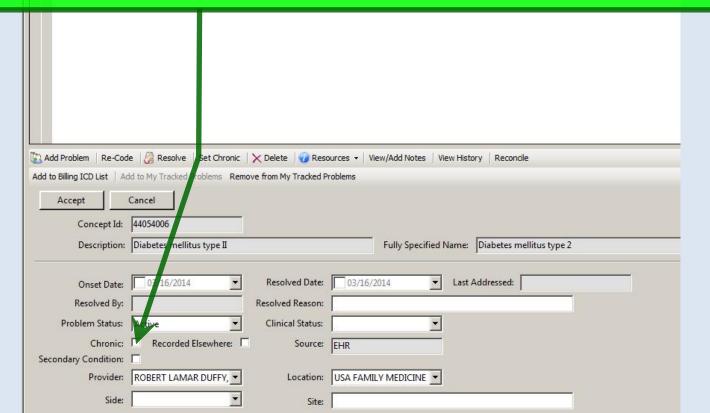

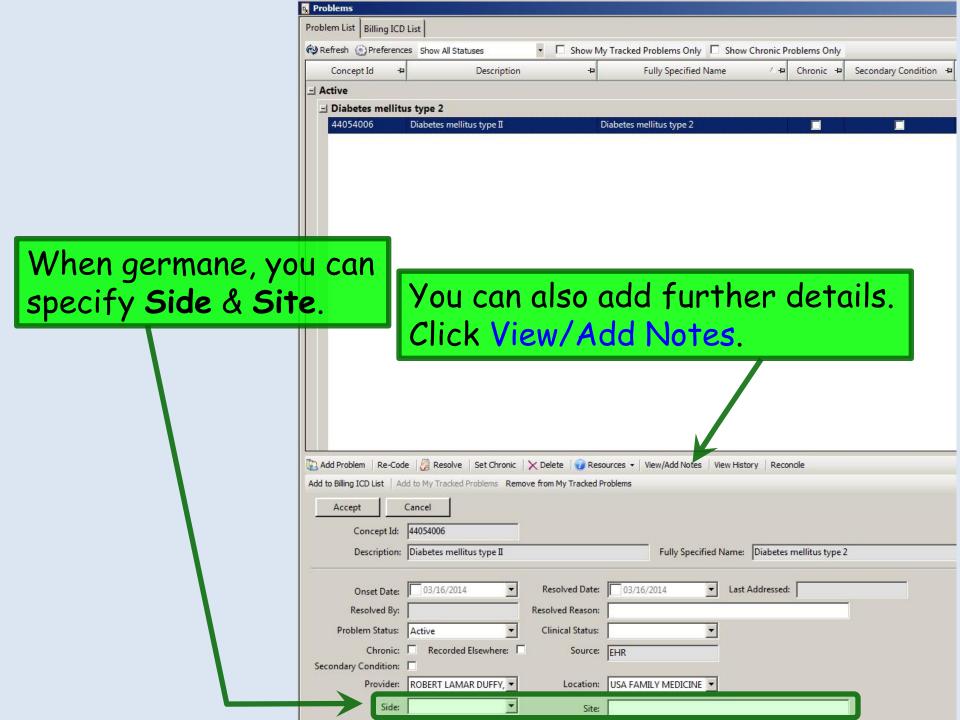

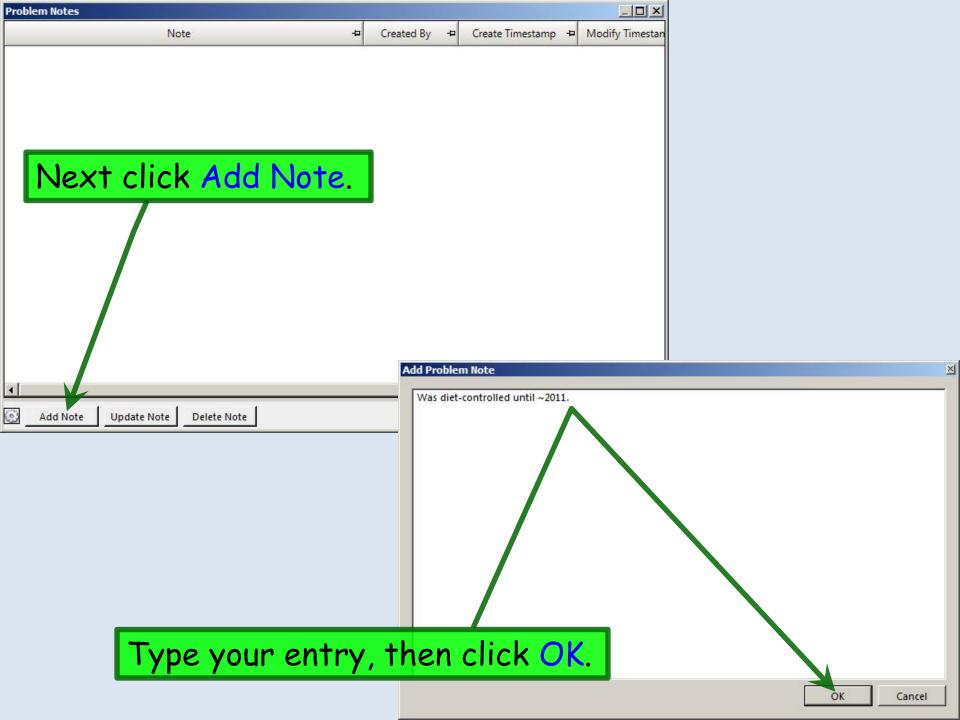

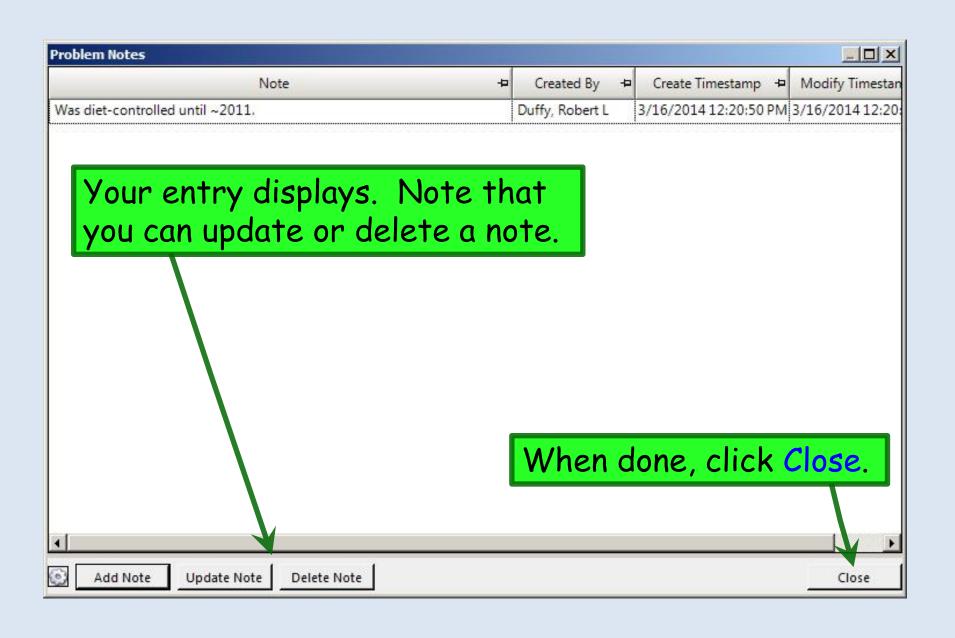

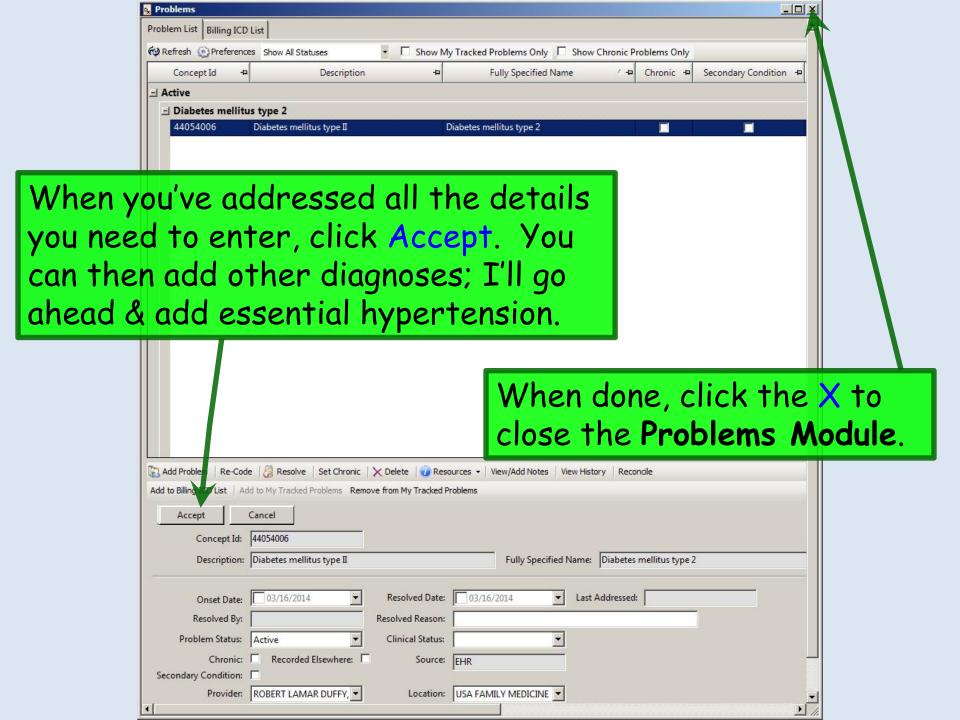

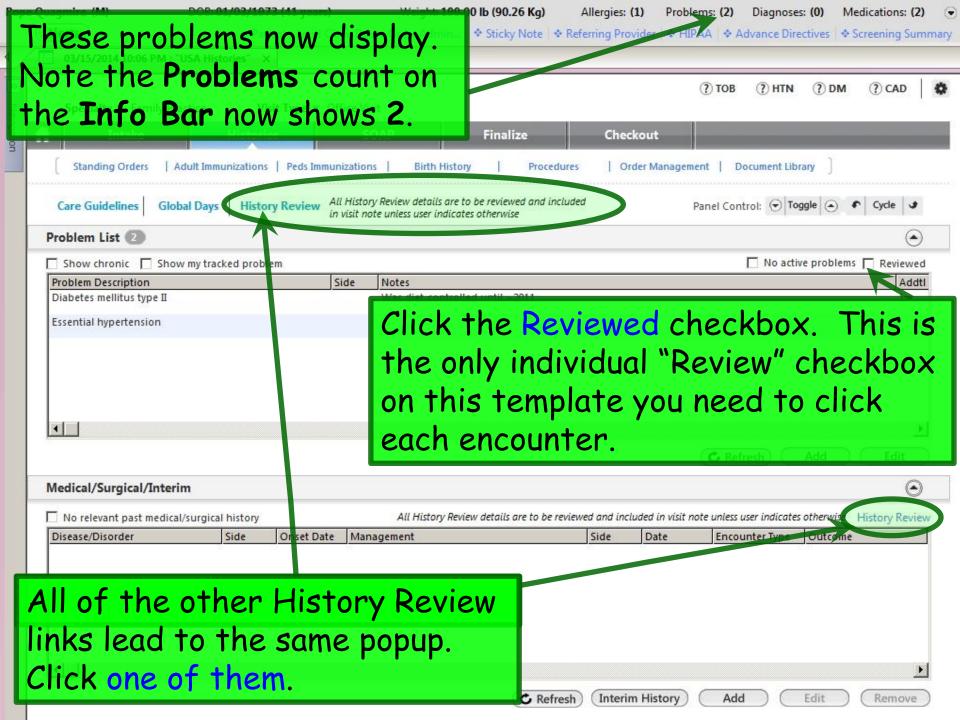

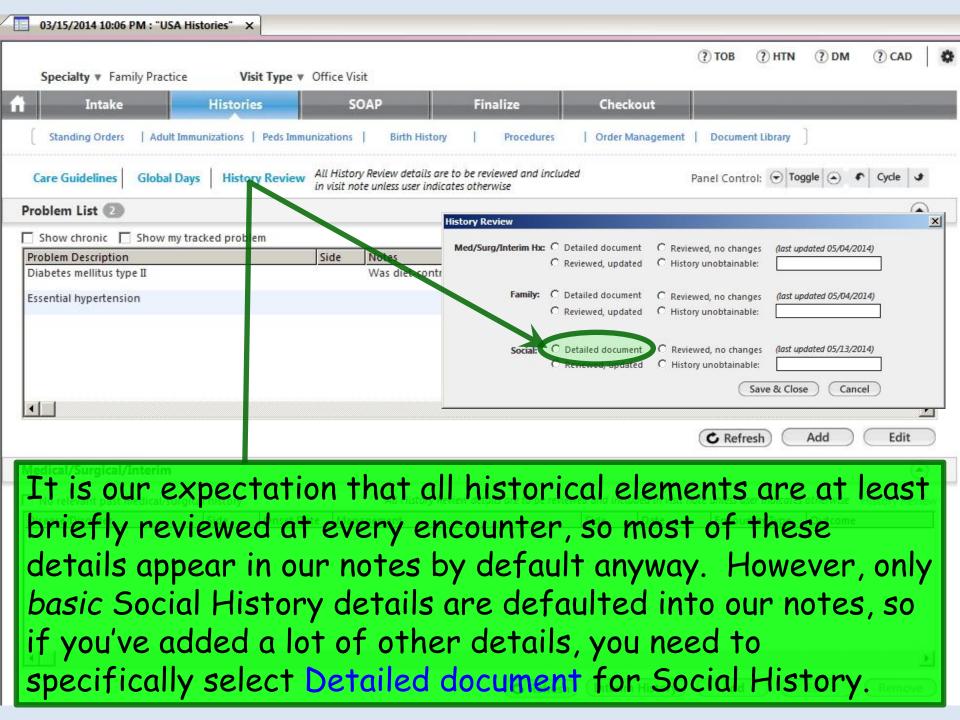

Now we'll enter other Medical/Surgical/Interim history. While the Problem List includes ongoing medical issues, the Medical/Surgical/Interim history is for isolated episodes of illness or events such as surgery. Click Add.

| Problem List ②  Show chronic Show my tracked problem |            |            |                    |                            |           |                     | ☐ No active problems <b>▽ Reviewed</b> |             |                |  |
|------------------------------------------------------|------------|------------|--------------------|----------------------------|-----------|---------------------|----------------------------------------|-------------|----------------|--|
|                                                      |            |            |                    |                            |           |                     |                                        |             |                |  |
| Diabetes mellitus type II                            |            | 3          | Was diet-controlle | d until ~2011.             |           |                     |                                        |             | 1              |  |
| Essential hypertension                               |            |            |                    |                            |           |                     |                                        |             |                |  |
|                                                      |            |            |                    |                            |           |                     |                                        |             |                |  |
| •                                                    |            |            |                    |                            |           |                     |                                        |             | F              |  |
|                                                      |            |            |                    |                            |           |                     | <b>℃</b> Refresh                       | Add         | Edit           |  |
| Medical/Surgical/Interim                             |            |            |                    |                            |           |                     |                                        |             | •              |  |
| ☐ No relevant past medical/surgio                    | al history |            | All History Revie  | w details are to be review | ed and in | cluded in visit not | e unless user indicate                 | s otherwise | History Review |  |
| Disease/Disorder                                     | Side       | Onset Date | Management         |                            | Side      | Date                | Encounter Type                         | Outcome     |                |  |
| <b>▼</b>                                             |            |            |                    |                            |           |                     |                                        |             | F              |  |
|                                                      |            |            |                    | C Refresh                  | Interi    | m History )         | Add                                    | Edit )      | Remove         |  |

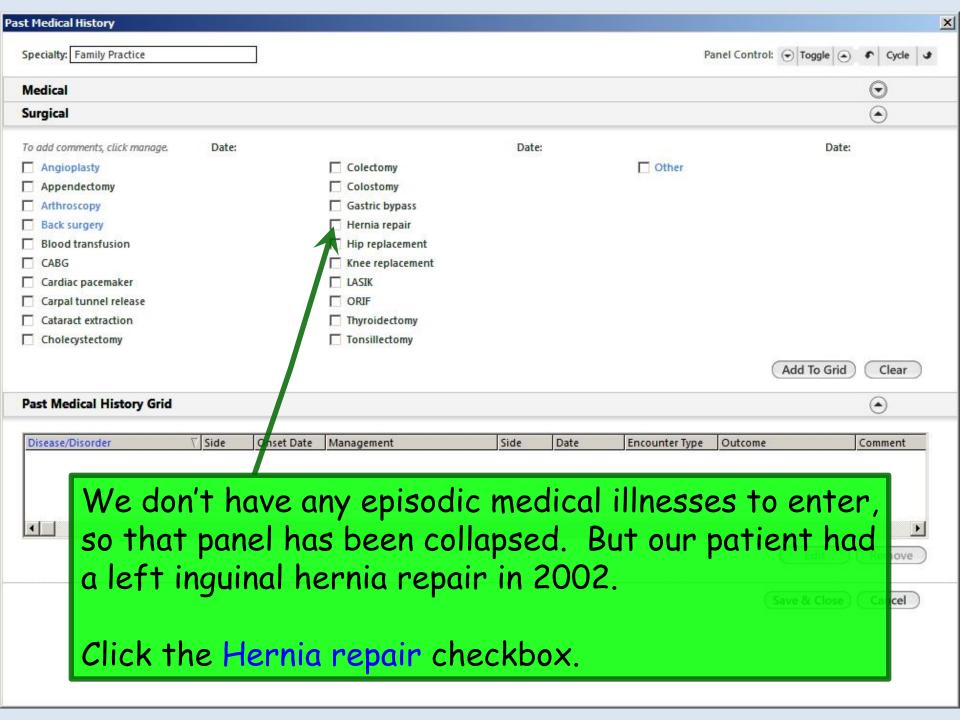

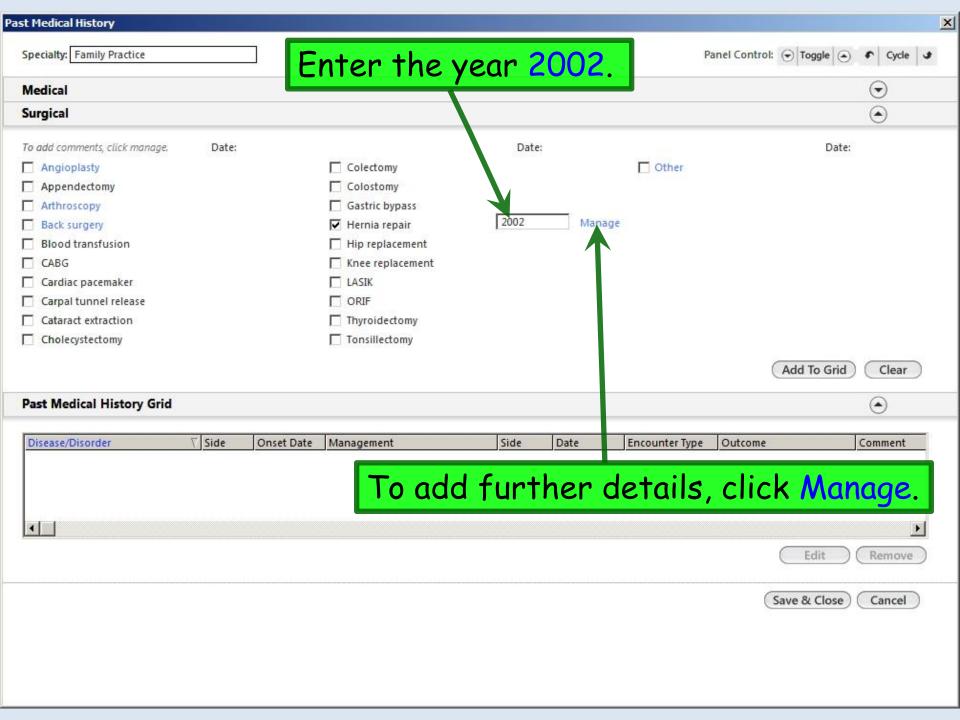

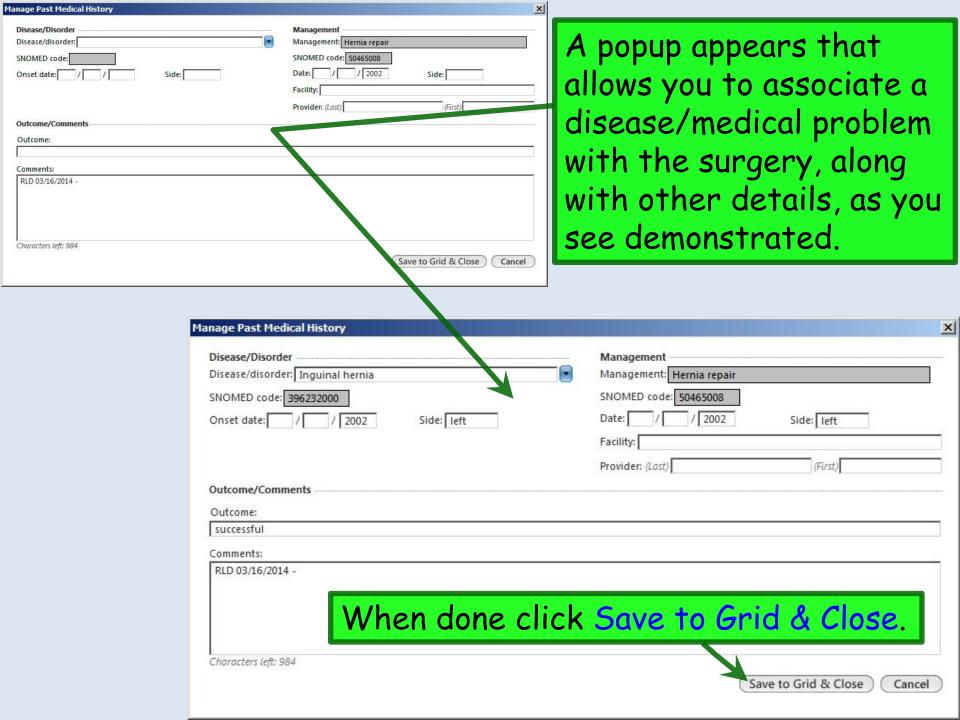

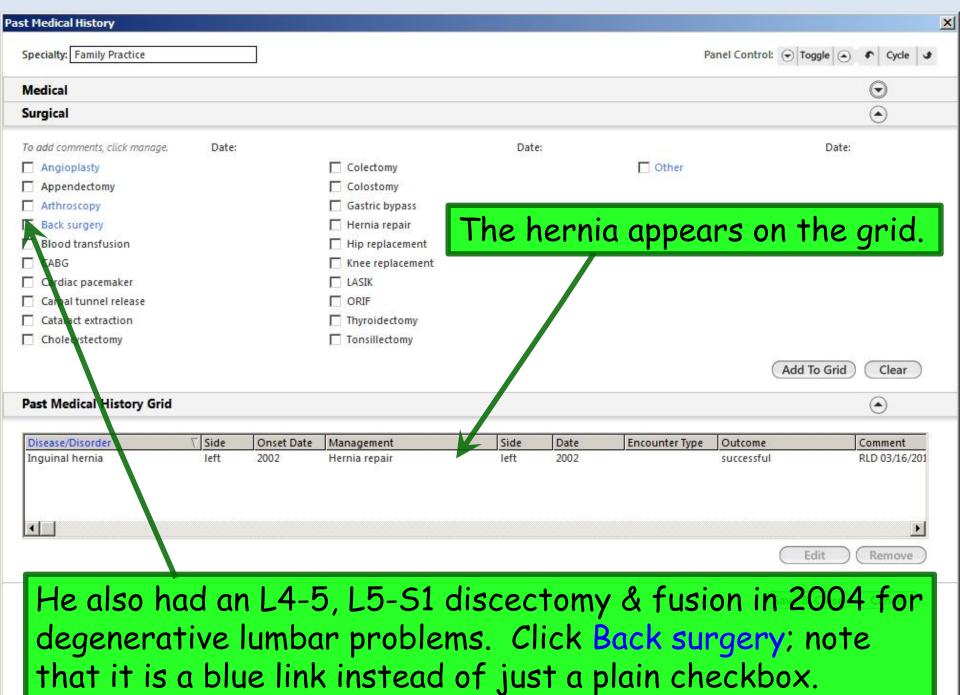

Here you see a short picklist of spinal procedures. More than one may be appropriate. Pick the best match; here we'll double-click Discectomy, lumbar.

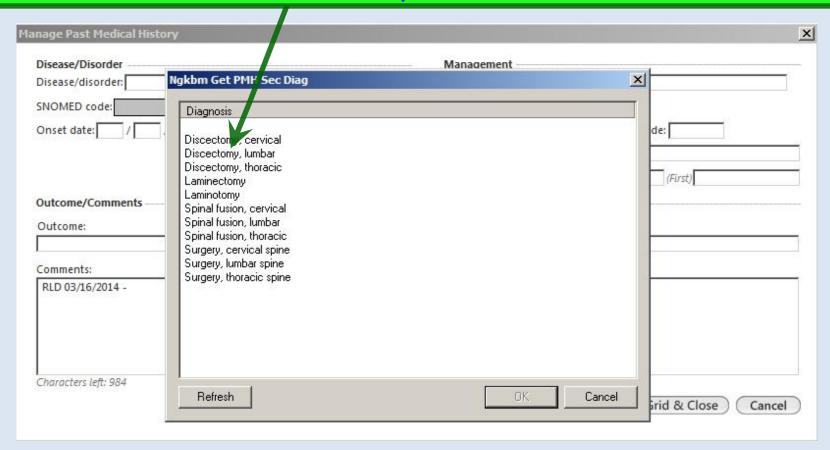

If there is just *nothing* here you can use, you can cancel out of this & type an entry.

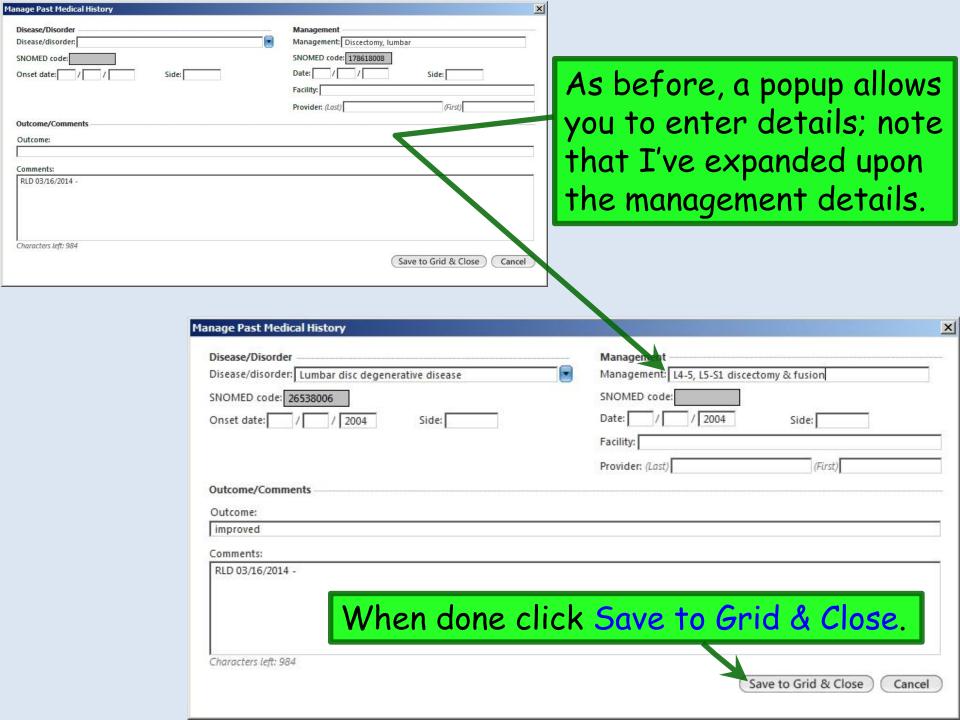

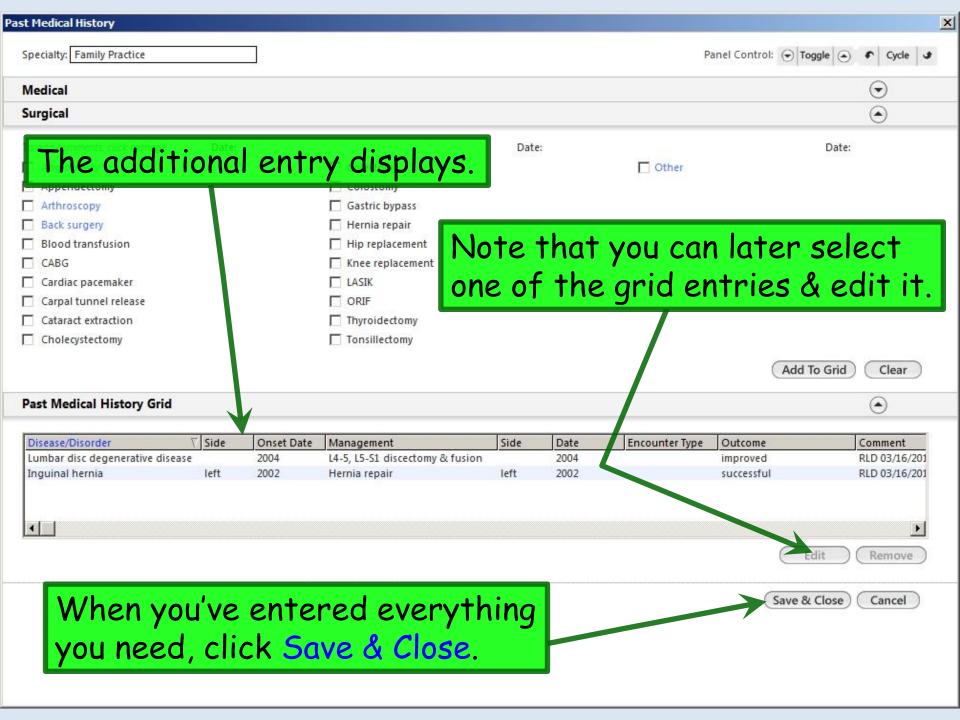

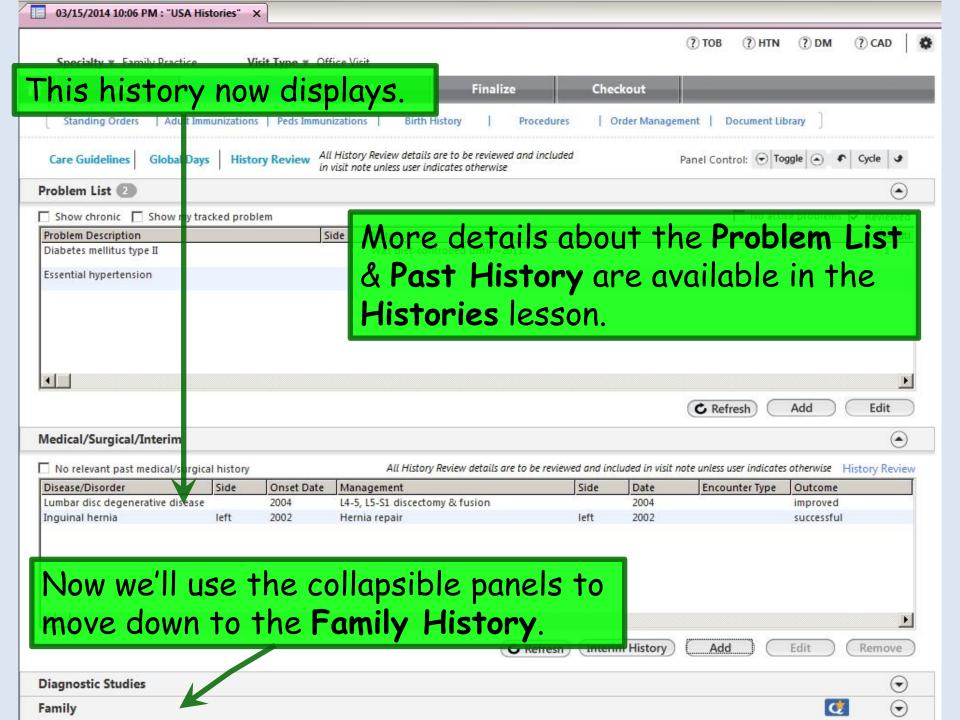

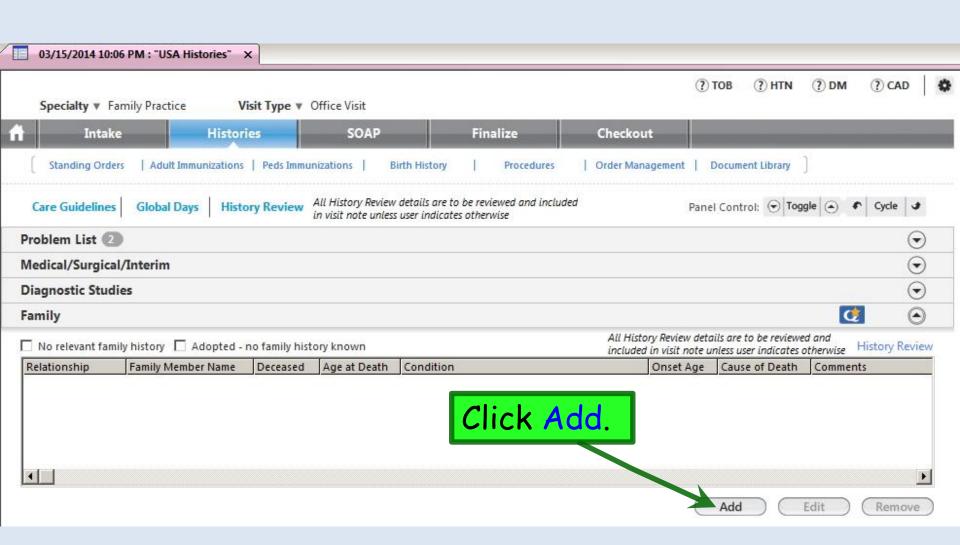

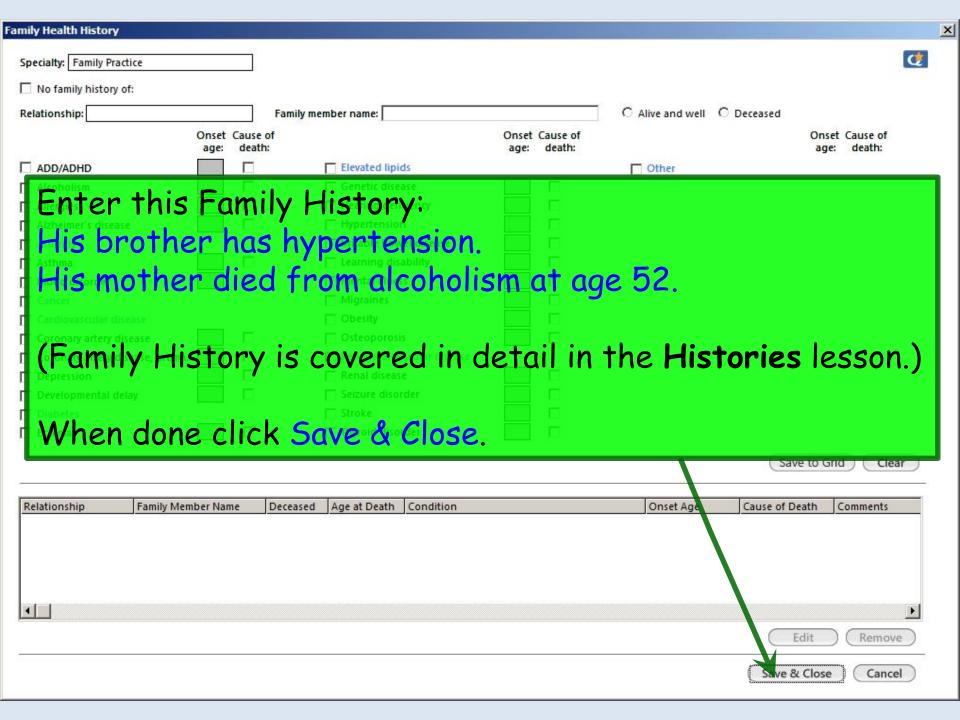

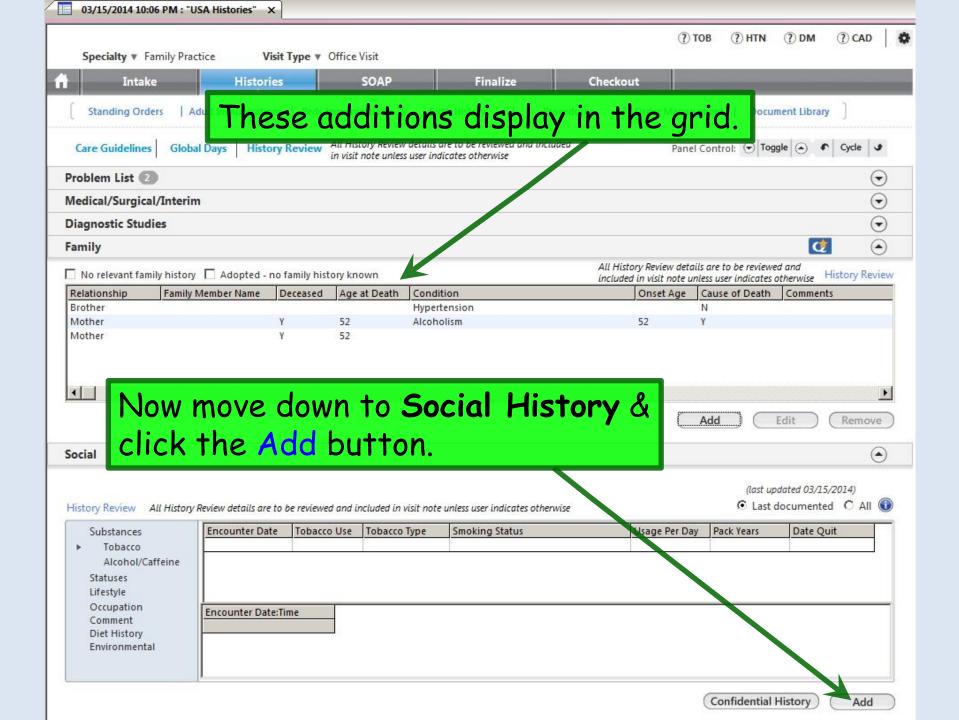

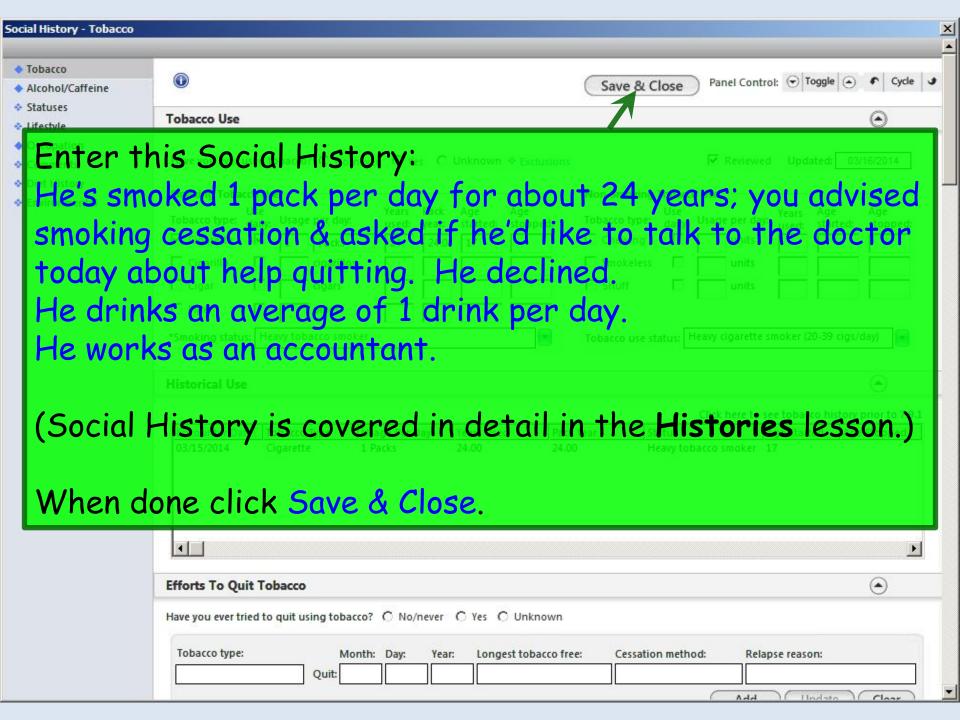

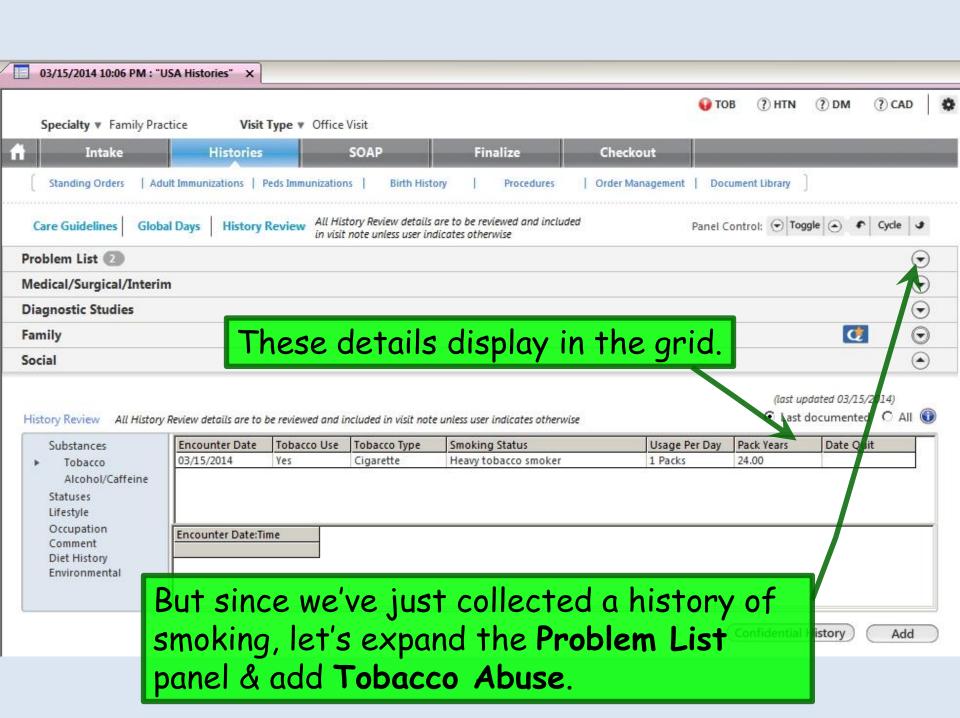

## I've done that, using the methods demonstrated earlier.

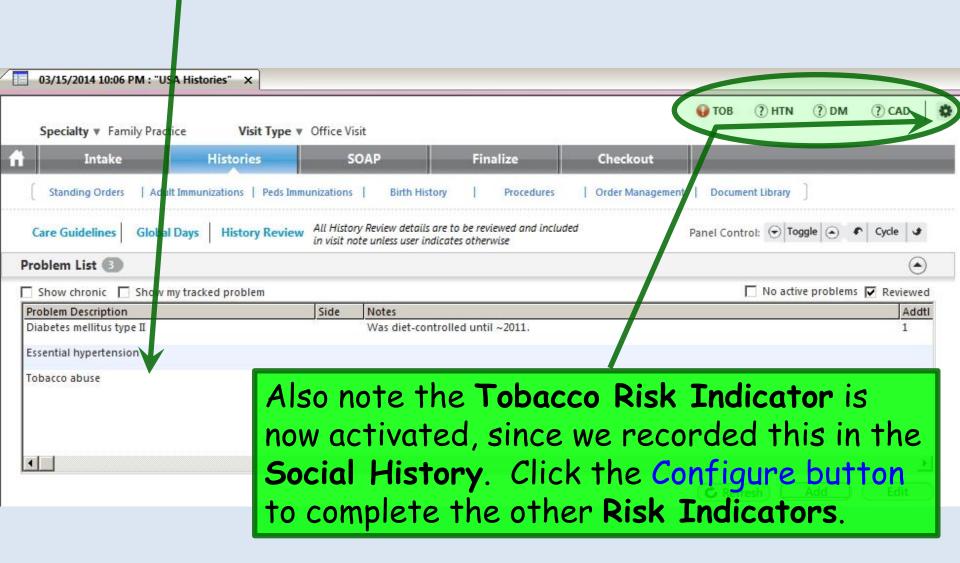

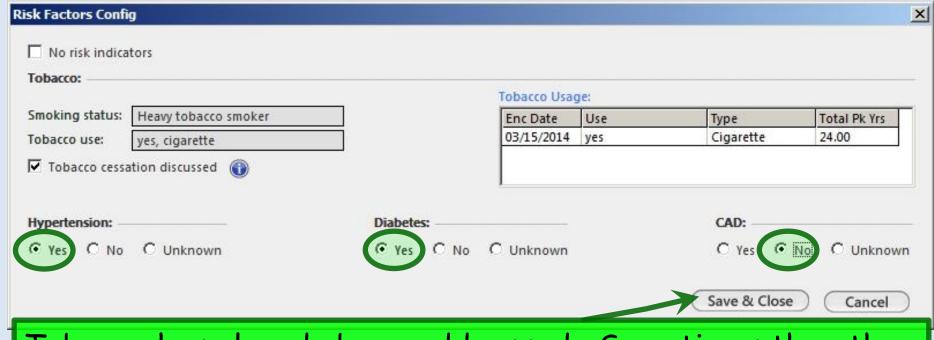

Tobacco has already been addressed. Sometimes the other risk indicators will also be answered "yes" automatically if those diagnoses are previously documented on the Chronic Condition List or earlier encounters, but this doesn't work predictably, & no entry will be pre-populated as "no." So this will require some manual configuration the first time & upon any subsequent change.

Click the bullets for Hypertension Yes, Diabetes Yes, & Coronary Artery Disease No.

When done click Save & Close.

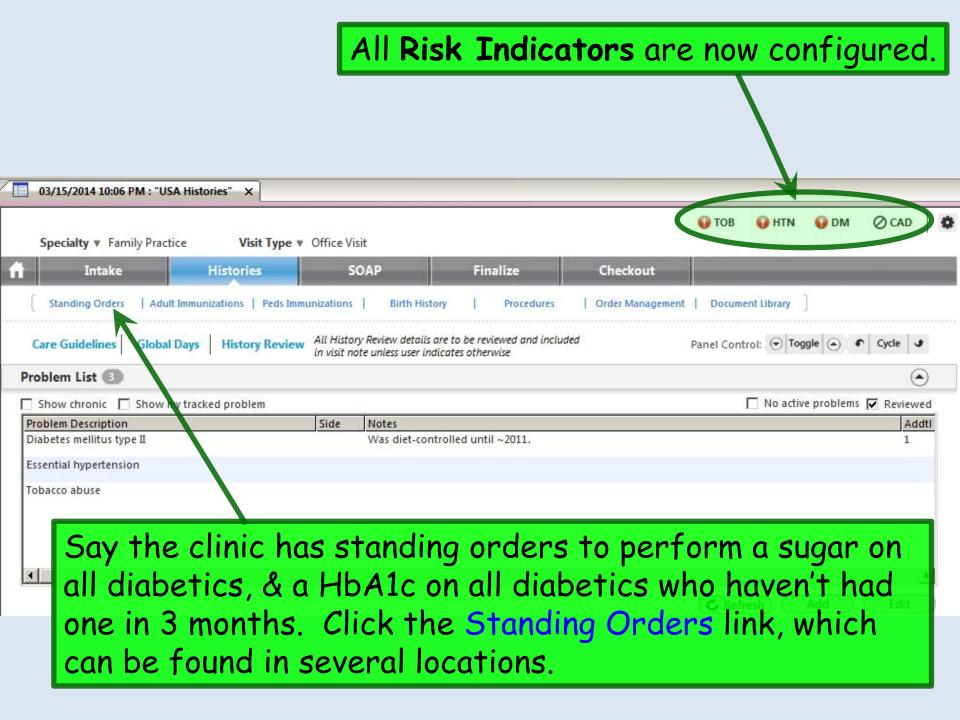

On the **Standing Orders** popup, click in the **Display order** set box. In the ensuing popup, double-click **Office Tests**.

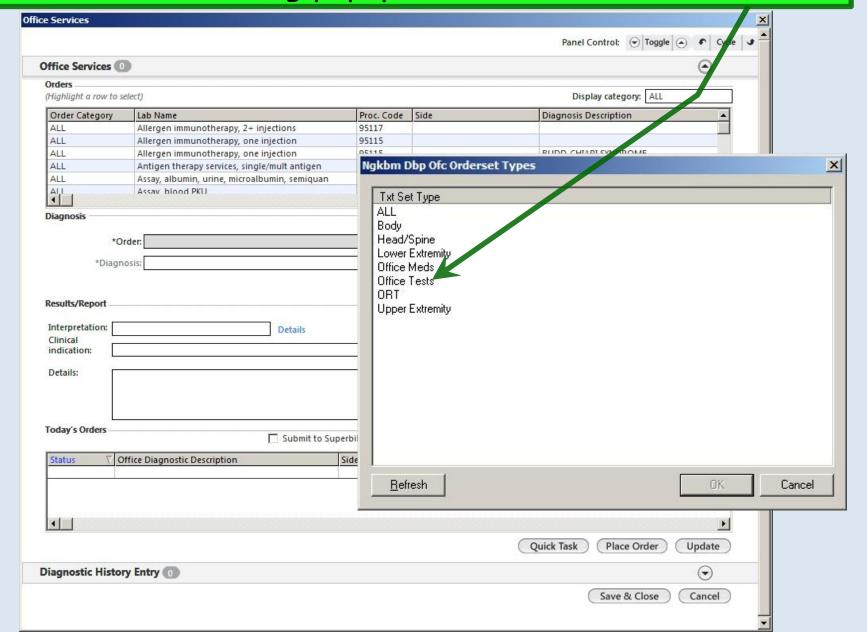

Scroll down & find Glucose blood test associated with Diabetes...250.00. Select that, then click the Details.

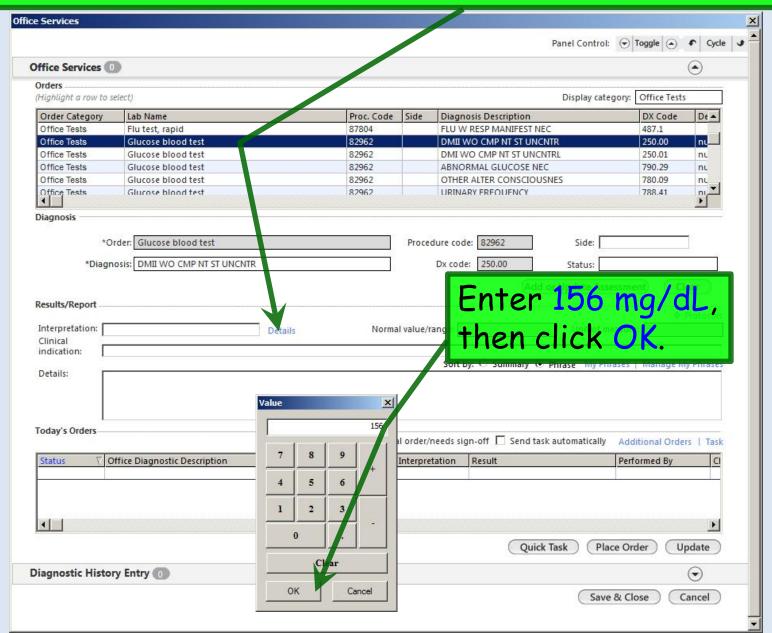

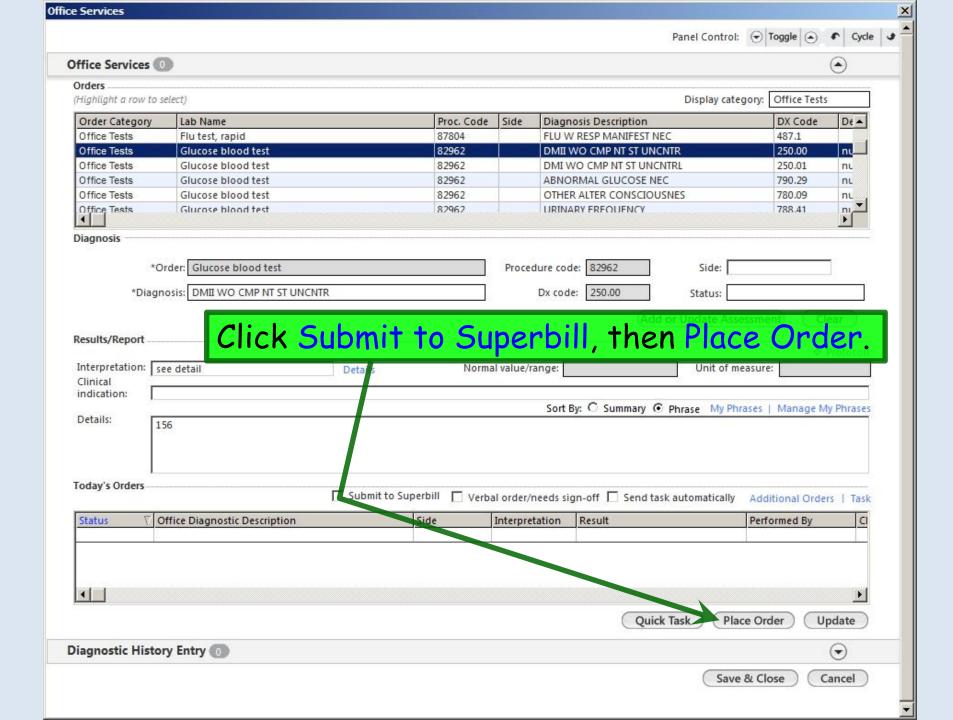

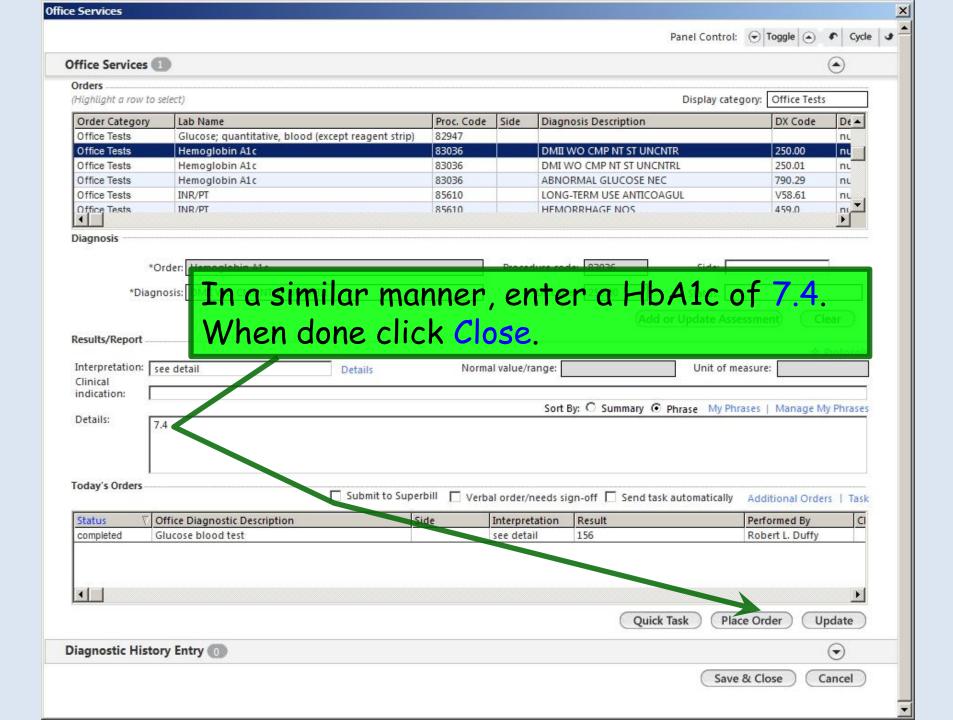

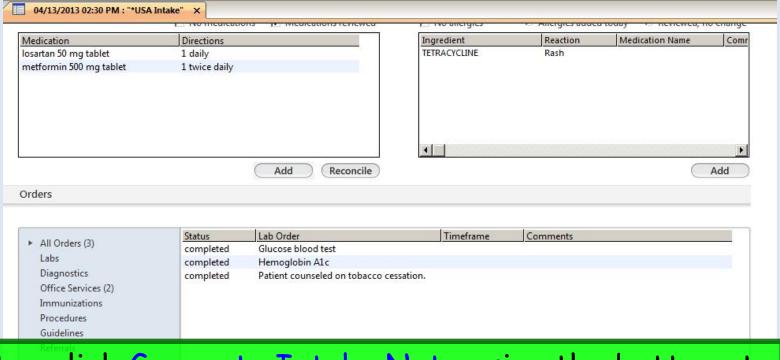

Now click Generate Intake Note using the button at the bottom of the Intake or Histories Tab. (You might actually do this while waiting for the glucose & HbA1c results to appear.)

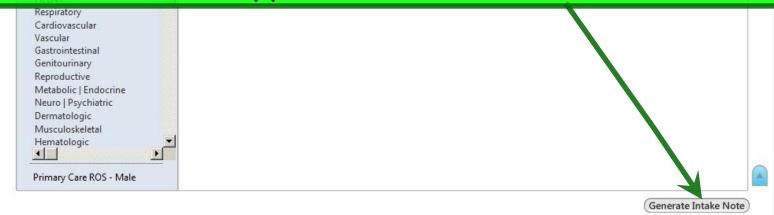

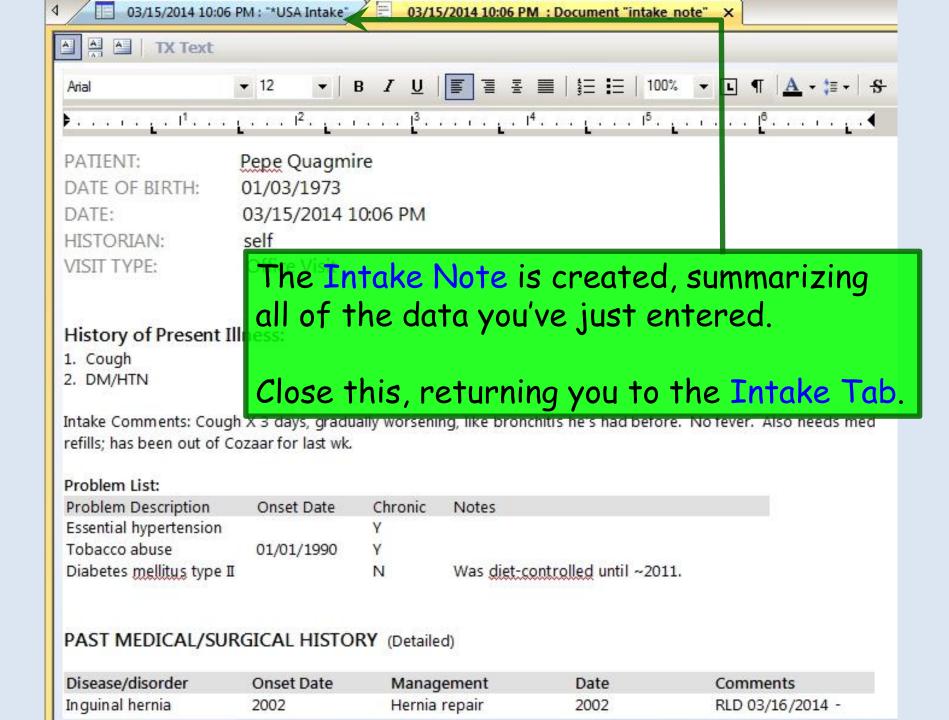

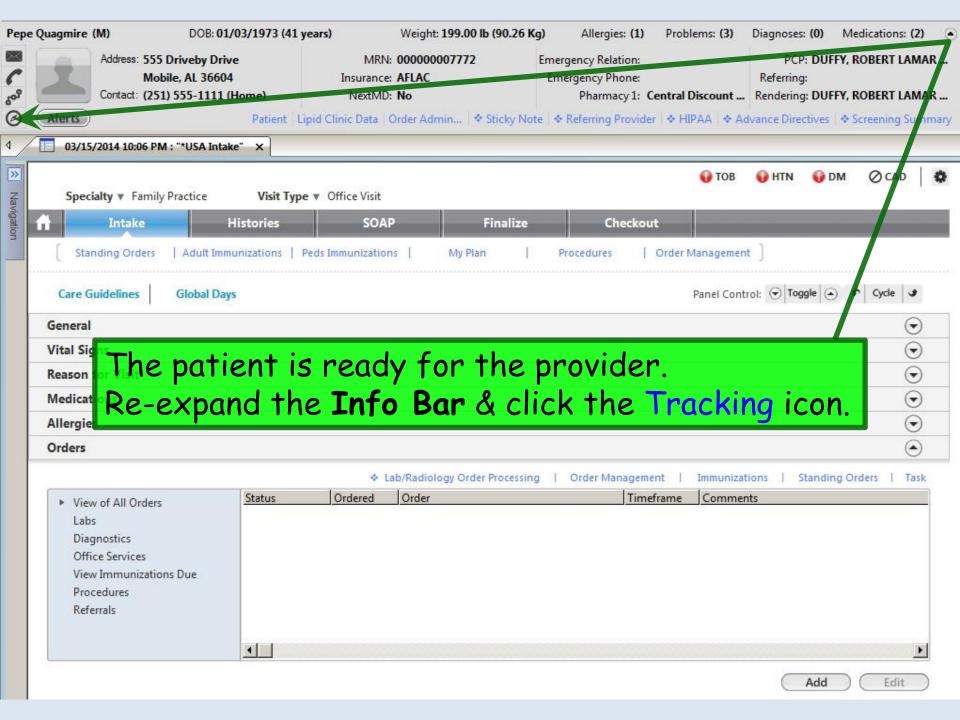

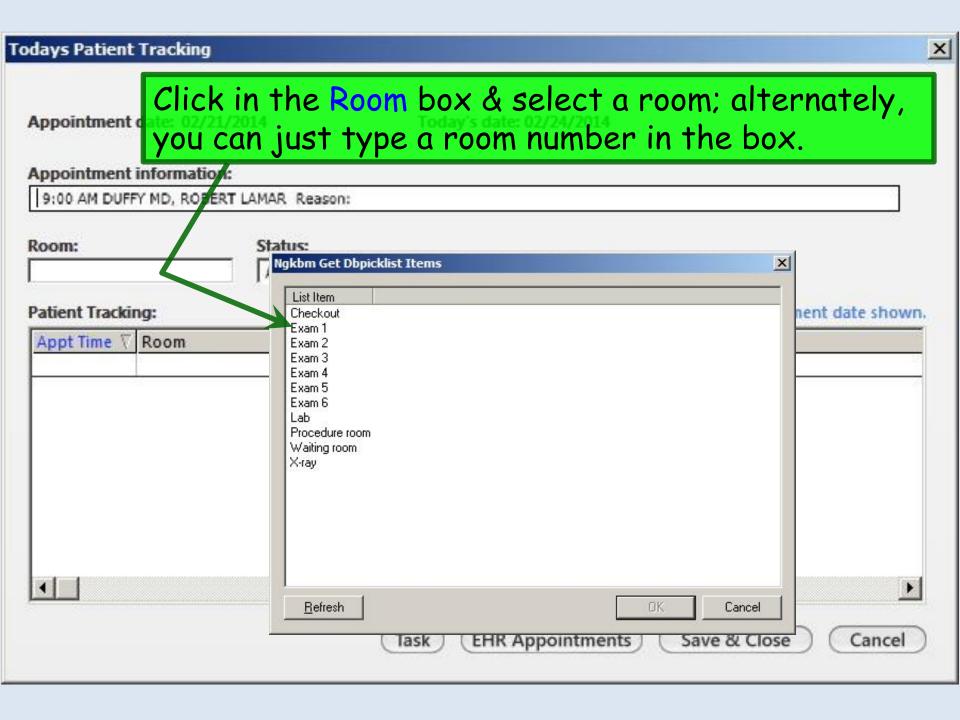

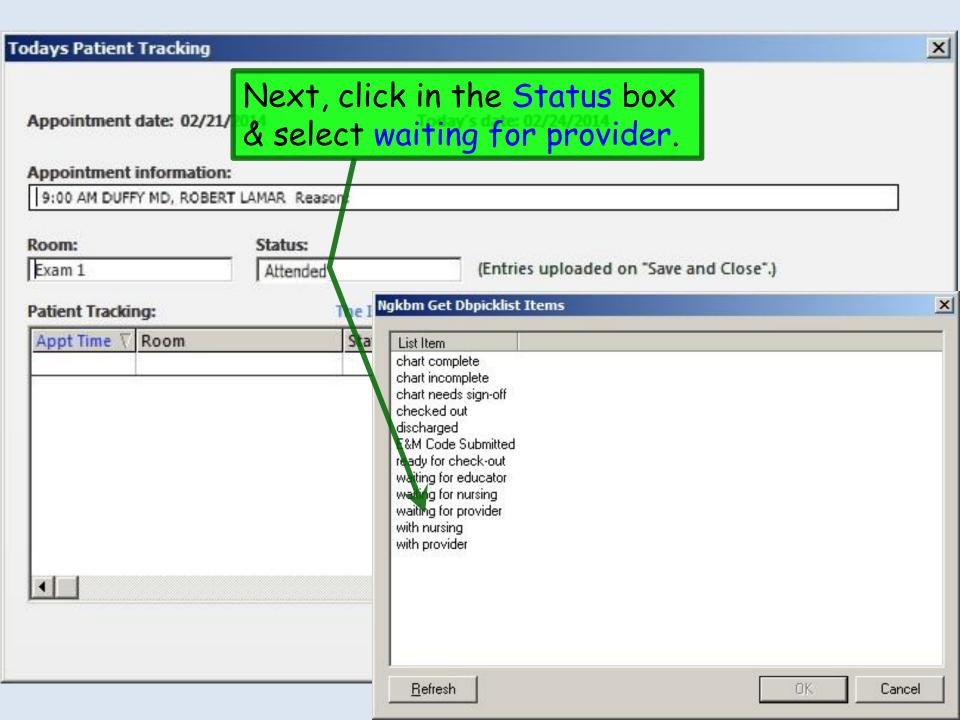

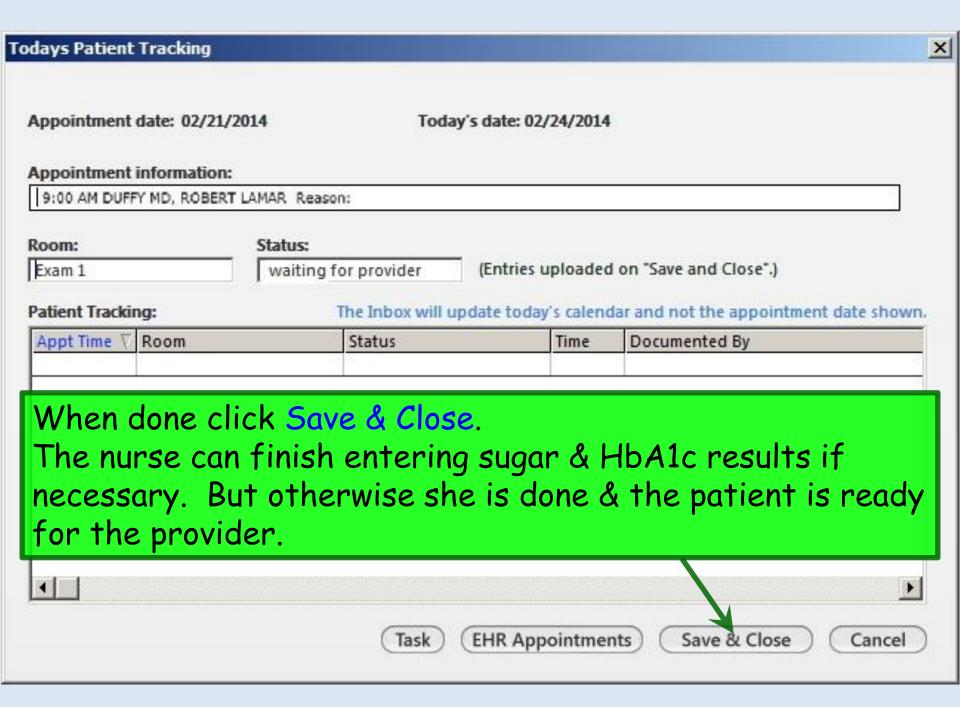

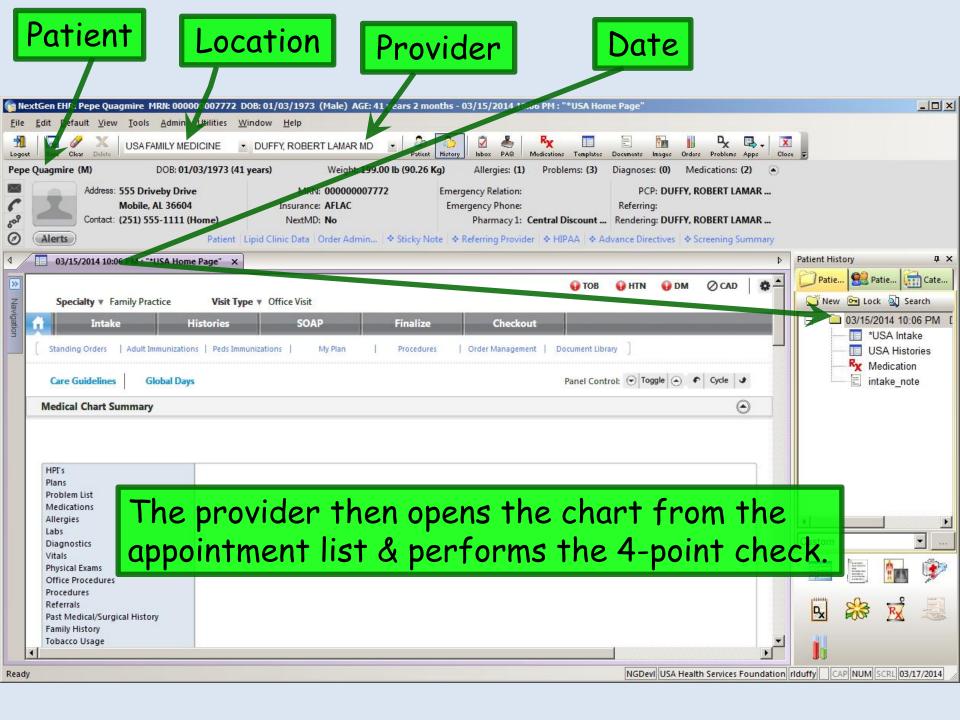

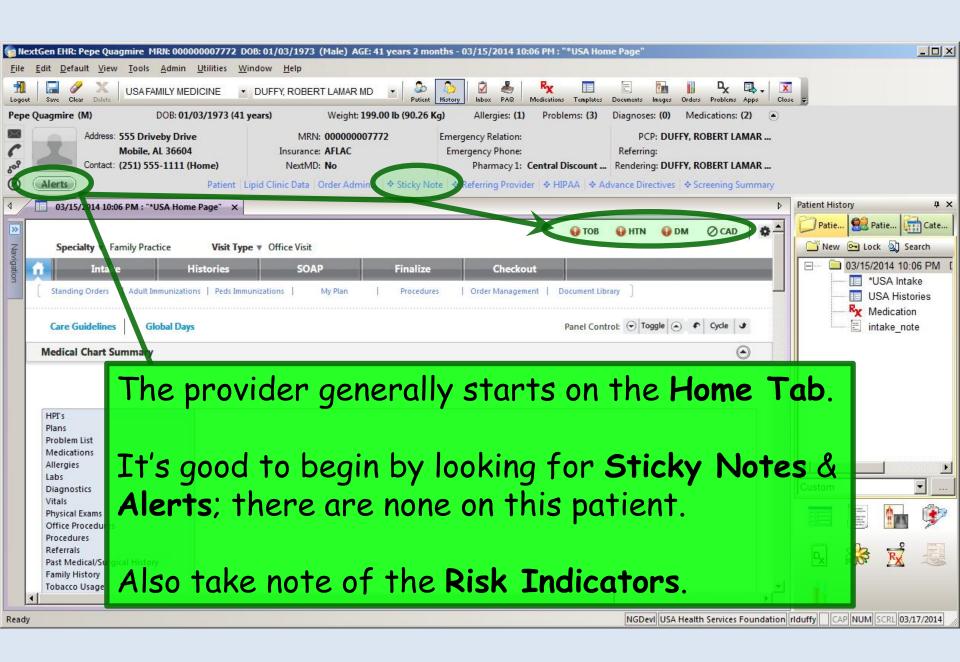

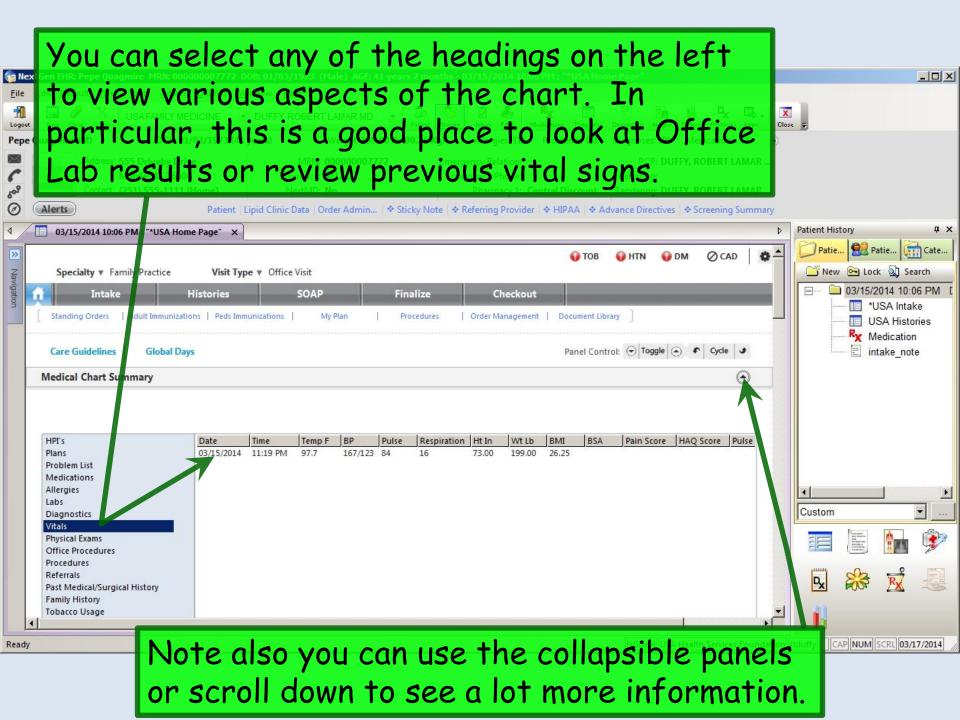

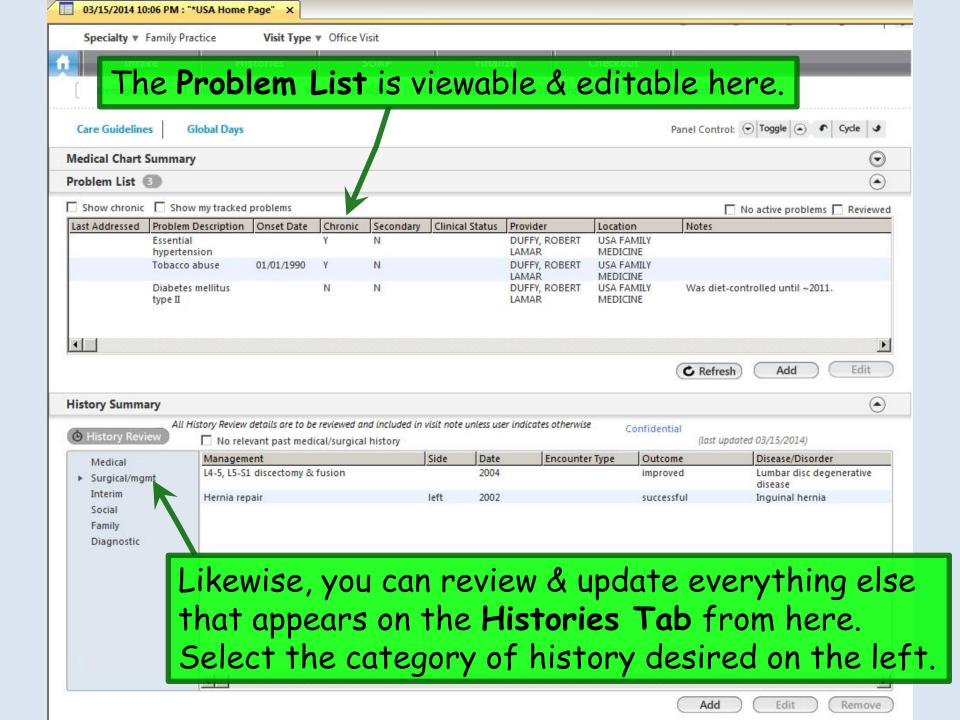

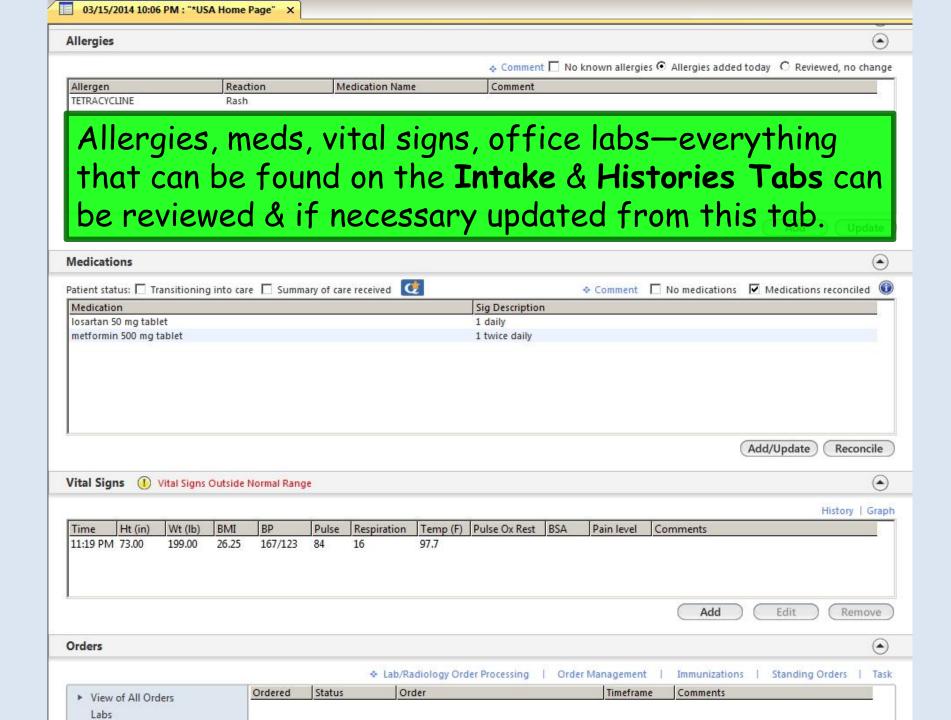

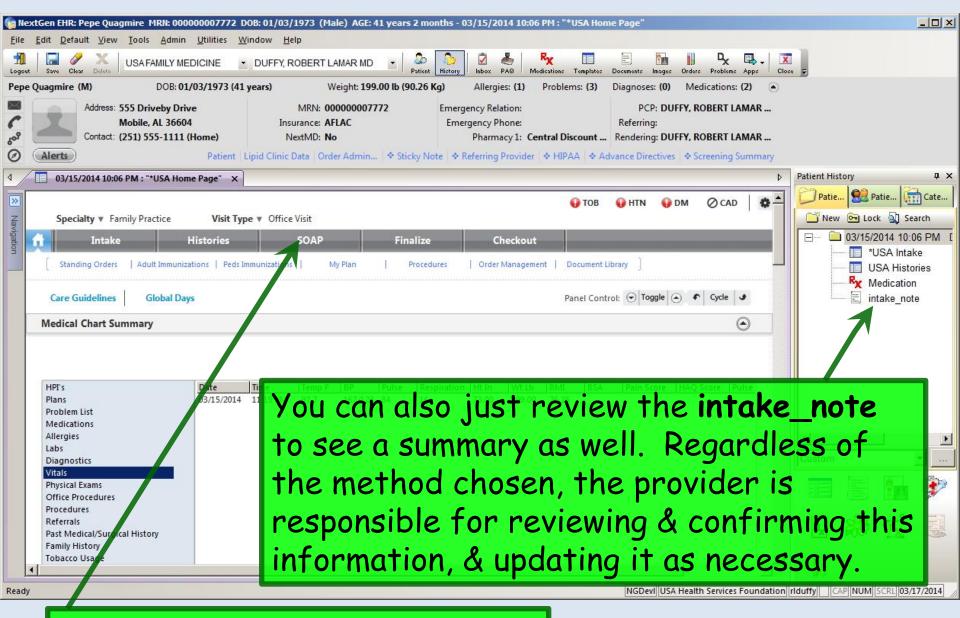

When you're done reviewing the chart, move to the **SOAP tab**.

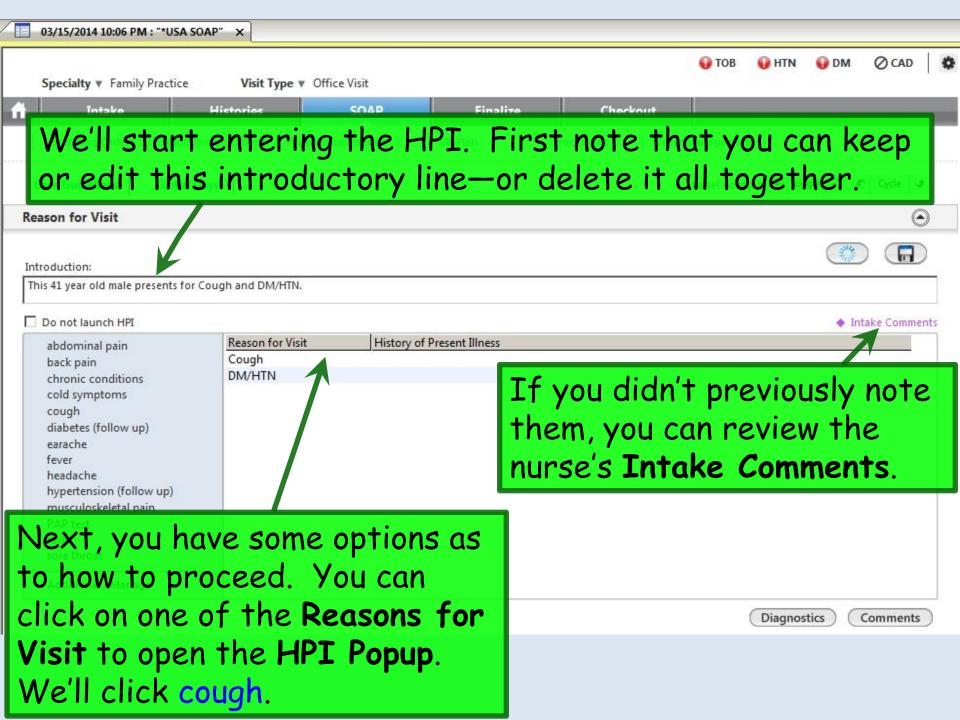

| Information on this HPI that has b                                                       | een pre-populated from another HPI m                                                                                                    | oust be changed on the ori                                                                                                    | ginal HPI to prevent conflicti                  | ng documentation.                 |
|------------------------------------------------------------------------------------------|----------------------------------------------------------------------------------------------------|----------------------------------------------------------------------------------------------------|-------------------------------------------------|-----------------------------------|
| Concern: cough  Severity:  moderate                                                      | Onset:                                                                                                    | Status: C No change C Improved C Resolved G Gradually worse                                                                                                    | Frequency: C Occasional Persistent Nocturnal on | ly                                |
| Quality of Cough:  None  Recoduction  Ou can use pic                                     | to the C class                                                                                                    | Context:                                                                                                    | ☐ GERD symptoms ☐ Heart failure ☐               | Sick family member Smoke exposure |
| bullets to do he HPI. You consints in the                                                | an type a lit                                                                                                    | others                                                                                                    | p                                               |                                   |
| Aspirin Laughing                                                                         | e Comments                                                                                                    | DOX-thing ☐ Antihistamin ☐ Bronchodilators                                                                                                    |                                                 | Steroids<br>Tea with honey        |
| ☐ Allergens ☐ Fumes                                                                      |                                                                                                    | Antihistamine                                                                                                    |                                                 |                                   |
| Aspirin Laughing Cold air Lying dow Exercise Stress Other:  Associated Symptoms/Pertinen | n An                                                                                                    | Bronchodilators  Other:                                                                                                    | □ OTC cough syrup □                             |                                   |
| Aspirin Laughing Cold air Lying dow Exercise Stress Other:                               | No Yes  C C Fatigue  C C Fever  C C Heartburn  No Yes  No Yes  No Yes  No Yes  No Yes  No Yes  No Yes  No Yes  No Yes  No Yes  No Yes  No Yes  No Yes  No Yes  No Yes  No Yes  No Yes  No Yes  No Yes  No Yes  No Yes  O C Pleatigue  O C Pleatigue | Other:  Other: | n save & r                                      | Tea with honey                    |

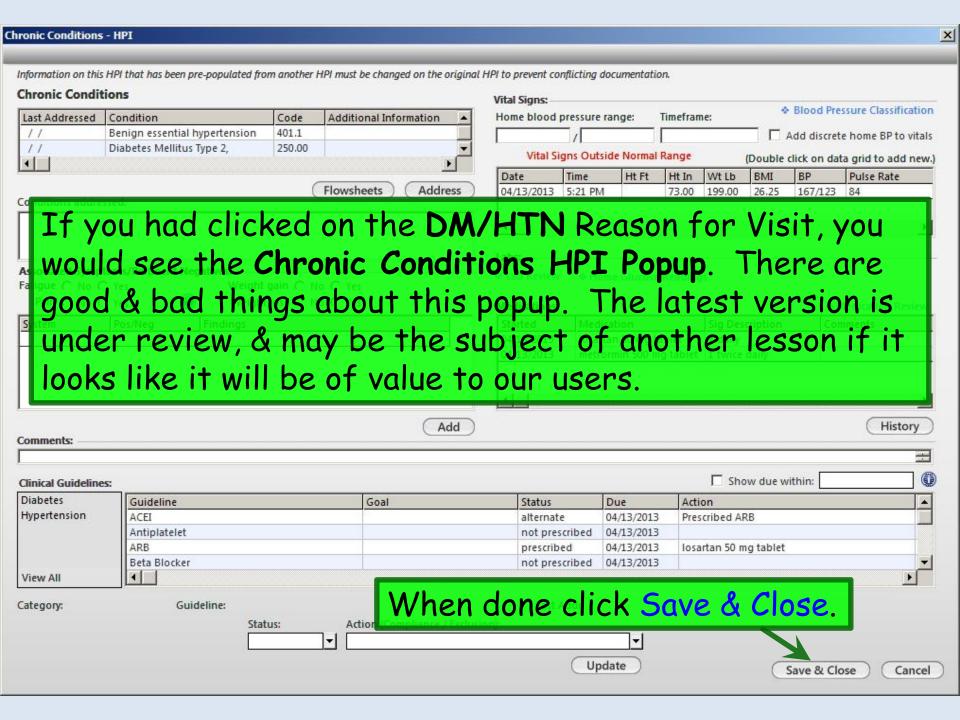

## Entries from the HPI popups display on the SOAP Tab.

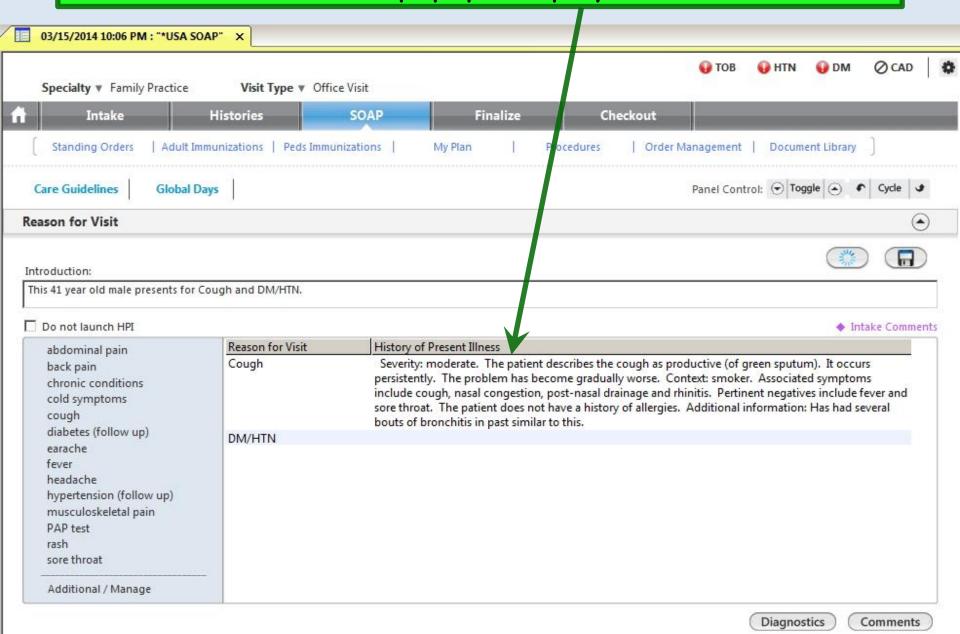

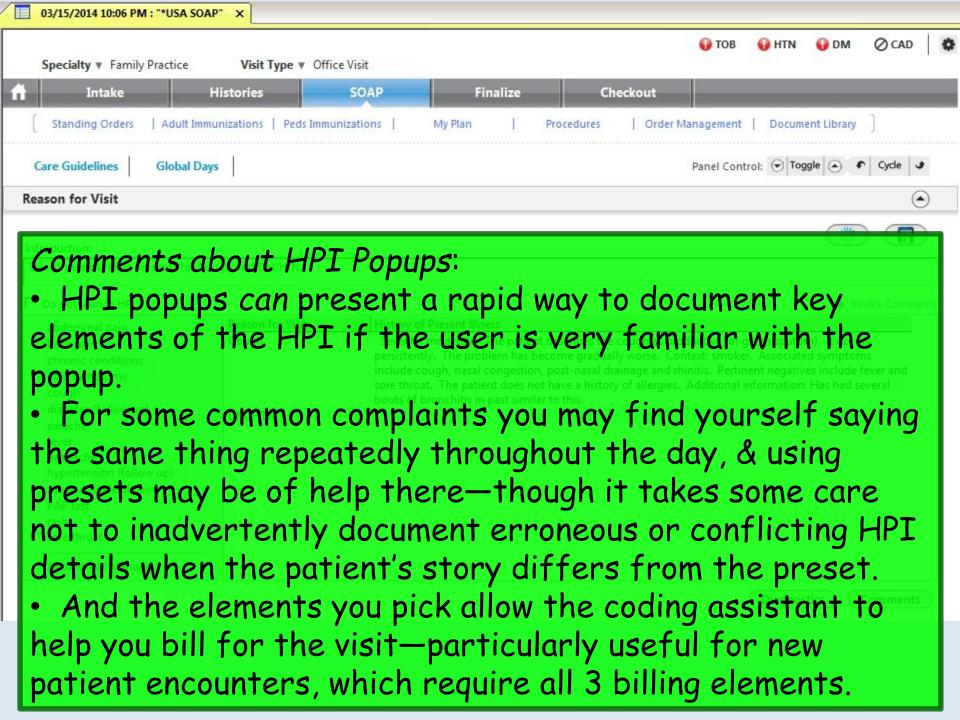

### Specialty ▼ Family Practice Visit Type ▼ Office Visit

- Comments about HPI Popups: But many users find the "pick & click" nature of using HPI popups tedious, slow, & frustrating—and distracting when trying to perform documentation in real time in the exam room.
- The Comments boxes on the HPI popups provide only a limited amount of space to type, which can vary from one to another, so that you never know when you're going to run out of space.
- And when entries from a series of "picks & clicks" are condensed into something resembling English, the result is often awkwardly-worded, not really reflecting any uniqueness of the story or the story-teller. Your eyes glaze over when you read it; often you can't even recognize whether you performed the visit or if it was done by one of your colleagues.

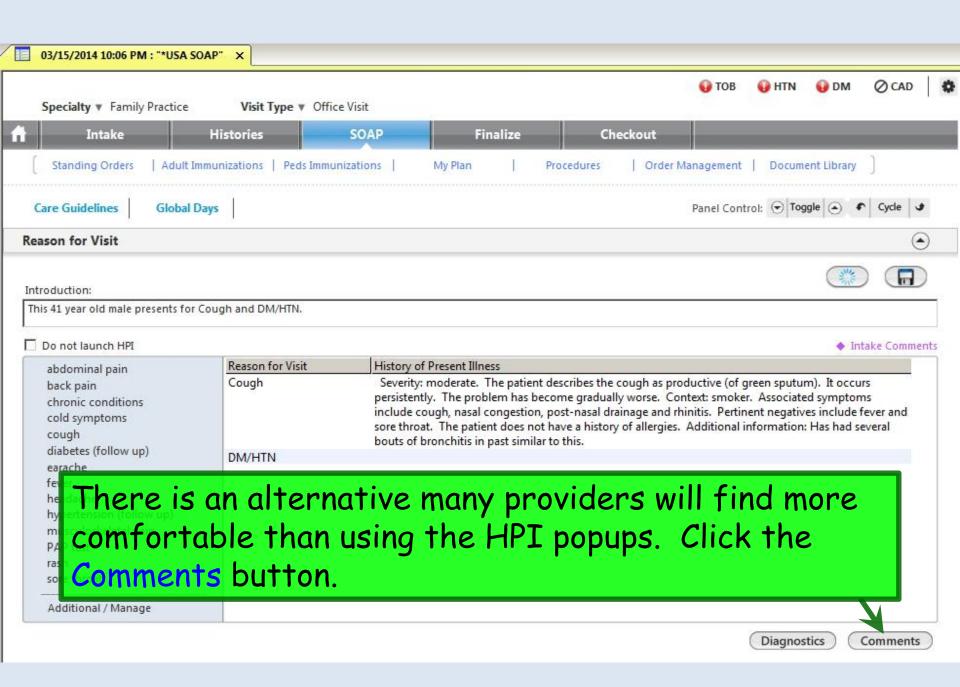

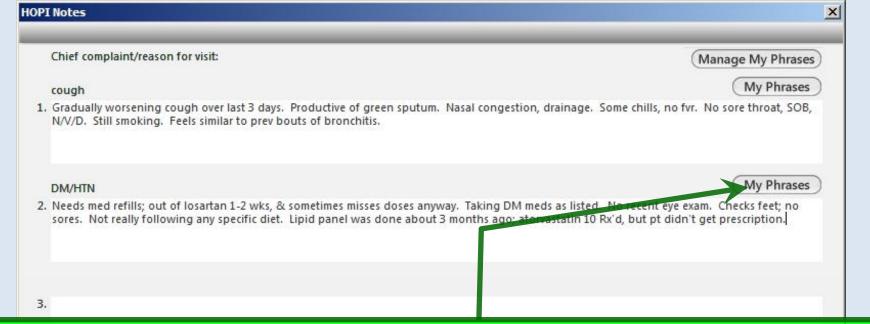

Here you have essentially unlimited space to type the story. Sketch it out with a few words & phrases in real time while interviewing the patient; flesh it out later if desired. You can jump from one complaint to another, just like patients do when telling their story. And you have access to My Phrases—a robust way to save & reuse text that you say repeatedly throughout the day. (Setup & use of My Phrases is covered in the User Personalization demonstration.)

When done click Save & Close.

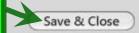

Your entries are displayed. Note that use of HPI popups & HPI Comments are not mutually exclusive. Especially for new patients you may wish to use the "pick & click" options on the HPI popups for coding purposes, but use HPI Comments to actually "tell the story."

| s 41 year old male presents for (                                                | Cough and DM/HTN. |                                                                                                    |
|----------------------------------------------------------------------------------|-------------------|----------------------------------------------------------------------------------------------------|
| Do not launch HPI                                                                |                   | ◆ Intake Com                                                                                                    |
| abdominal pain                                                                   | Reason for Visit  | History of Present Illness                                                                                                    |
| back pain<br>chronic conditions<br>cold symptoms<br>cough                        | Cough             | Severity: moderate. The patient describes the cough as productive (of green sputum). It occurs persistently. The problem has become gradually worse. Context: smoker. Associated symptoms include cough, nasal congestion, post-nasal drainage and rhinitis. Pertinent negatives include fever and sore throat. The patient does not have a history of allergies. Additional information: Has had several bouts of bronchitis in past similar to this. |
| diabetes (follow up)<br>earache                                                  | Cough (comments)  | Gradually worsening cough over last 3 days. Productive of green sputum. Nasal congestion, drainage. Some chills, no fvr. No sore throat, SOB, N/V/D. Still smoking. Feels similar to prev bouts of bronchitis.                                                                                                    |
| fever                                                                            | DM/HTN            |                                                                                                    |
| headache<br>hypertension (follow up)<br>musculoskeletal pain<br>PAP test<br>rash | DM/HTN (comments) | Needs med refills; out of losartan 1-2 wks, & sometimes misses doses anyway. Taking DM meds as listed. No recent eye exam. Checks feet; no sores. Not really following any specific diet. Lipid panel was done about 3 months ago; atorvastatin 10 mg Rx'd, but pt didn't get prescription.                                                                                                    |

Diagnostics

Comments

Working down the SOAP tab, you come to the Review of Systems. Note that some items that are shared with the HPI popups may already be documented. For an established patient, this may be all the ROS you wish to perform.

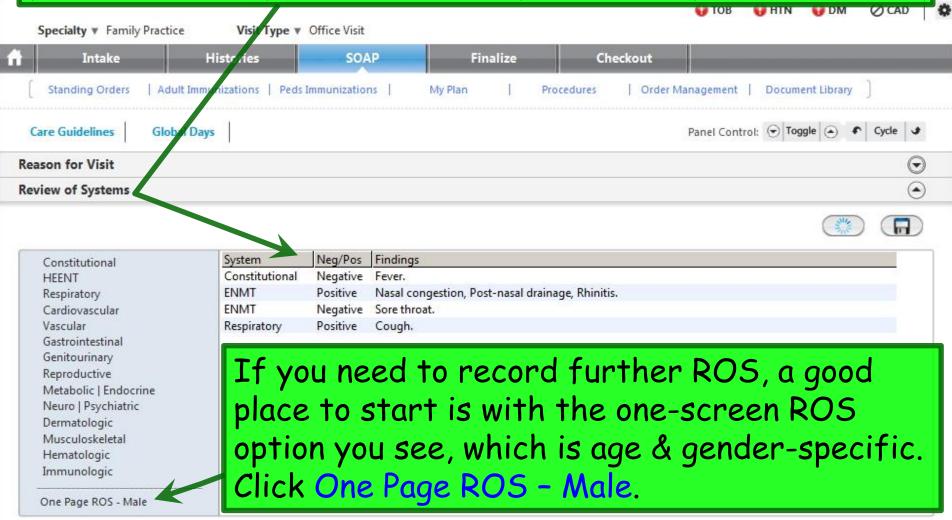

Make additional entries as necessary. You can click on any system heading to take you to a more detailed ROS for that system. And you can save & reuse presets.

| Information on this ROS that has be<br>ROS Defaults: | een pre-populated from a HPI must be cho | anged on the HPI to prevent conflicting docu                                                                                                    | imentation. |                         |
|------------------------------------------------------|------------------------------------------|----------------------------------------------------------------------------------------------------|-------------|-------------------------|
| ROS Defaults:  Constitutional                        | Cardiovascular                           | Reproductive All neg Neg Pos C C Erectile dysfunction C C Penile discharge C O Sexual dysfunction C Other:  Metabolic / Endocrine All neg Neg Pos C C Cold intolerance C C Heat intolerance C C Polydipsia C C Polydipsia C C Other:  Neurological All neg Neg Pos C C Dizziness C Extremity numbness C C Extremity numbness C C Gait disturbance C C Headache C Memory loss C C Seizures C C Tremors C Other: | Psychiatric | Hematologic / Lymphatic |
| C C Other:                                           | O Other:                                 |                                                                                                    |             | All others negative     |

When done click Save & Close.

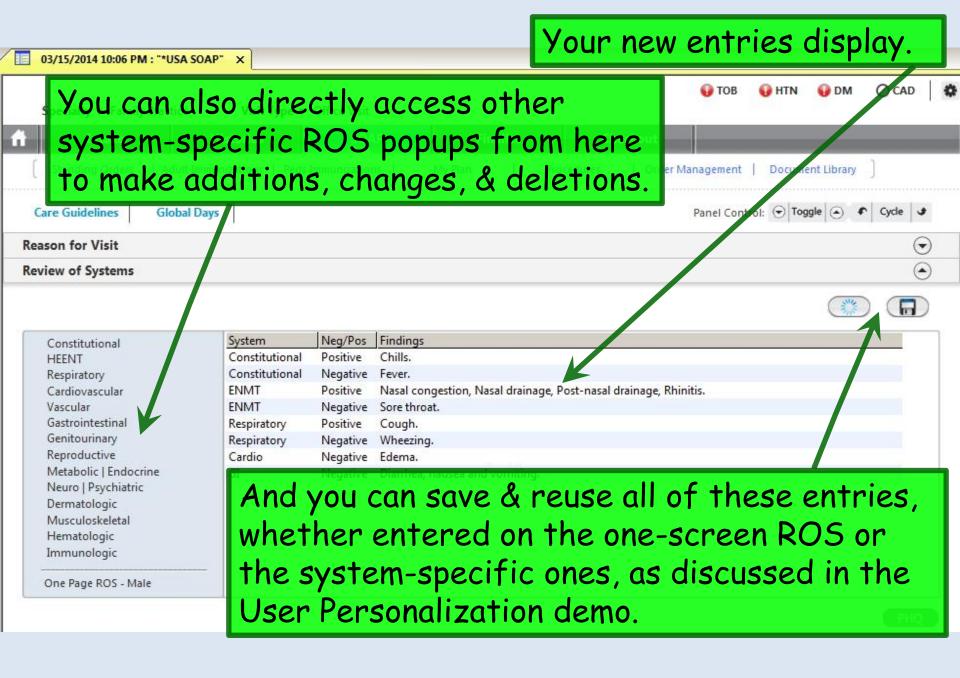

Continuing down the SOAP tab, you can review the Vital Signs again. You'll receive notices about VS that are out of normal ranges—though that is sometimes a matter of interpretation depending upon the patient & circumstances.

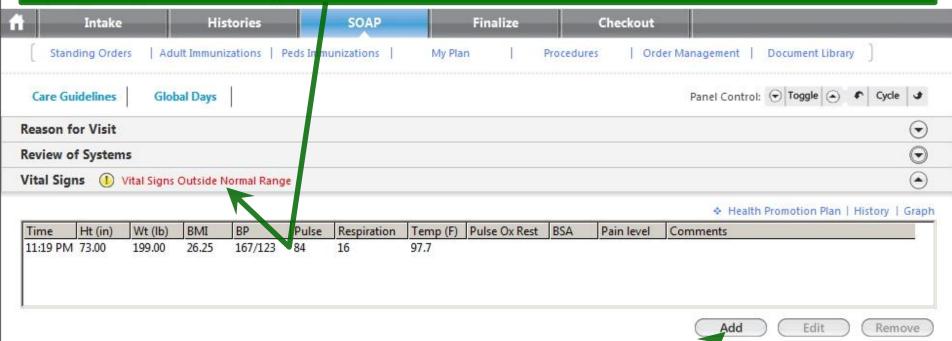

Let's say we'd like to recheck that elevated blood pressure. Click Add.

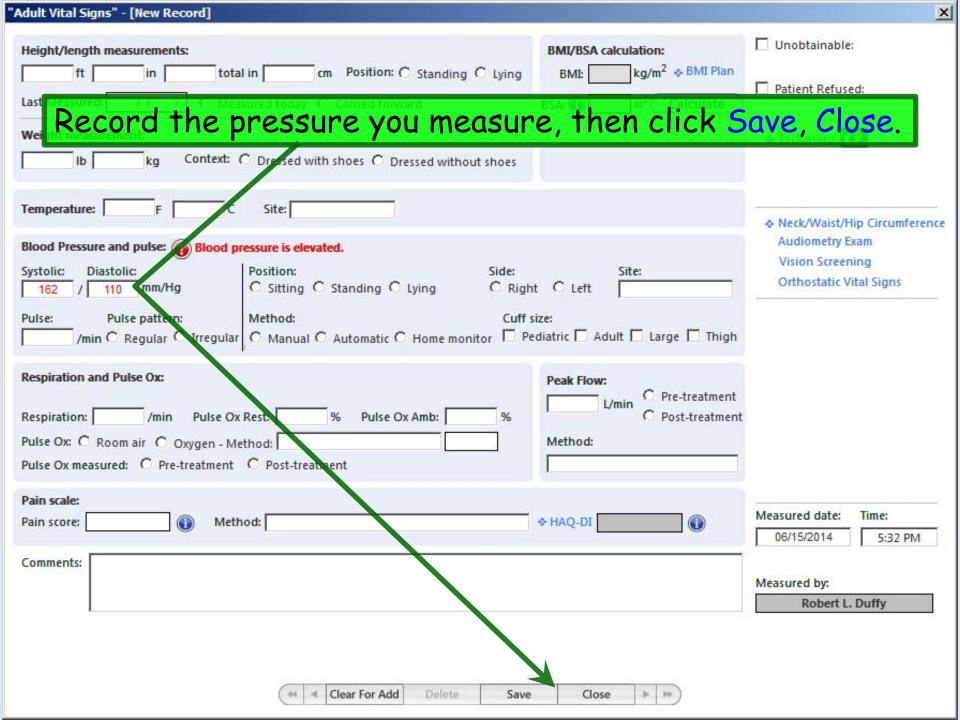

# Your additional blood pressure displays.

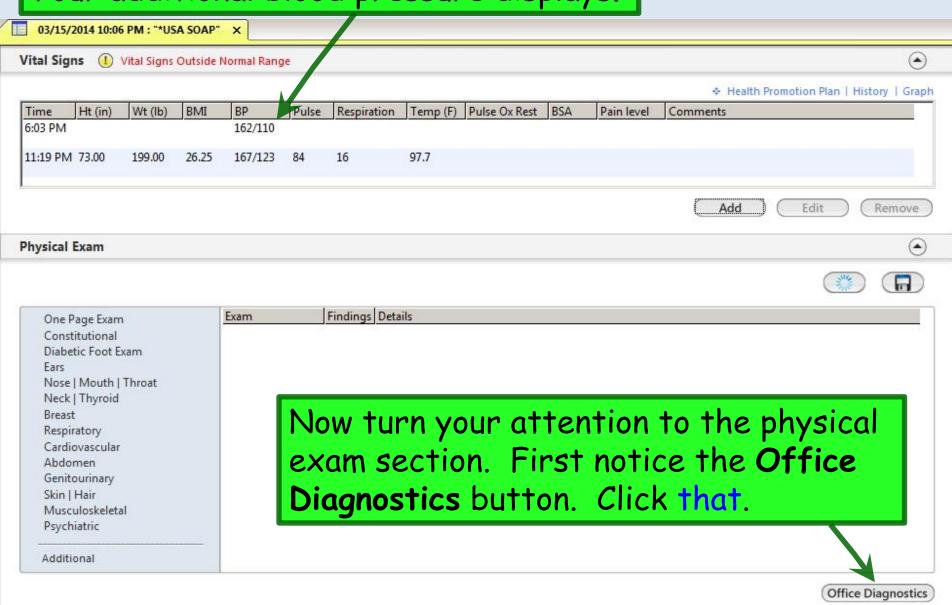

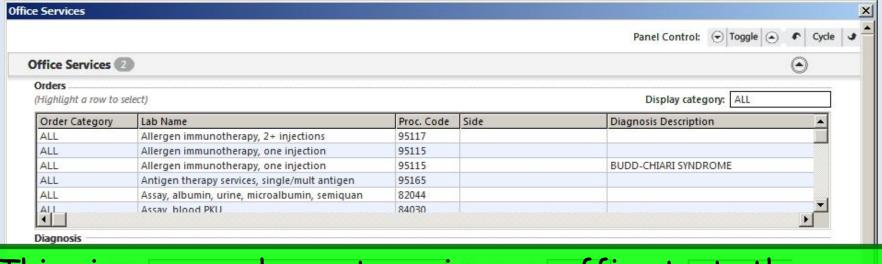

This gives you a chance to review any office tests the nurse did via clinic standing orders, if you didn't note them earlier. (Often the results might not have been ready when you first entered the room.) When done click Close.

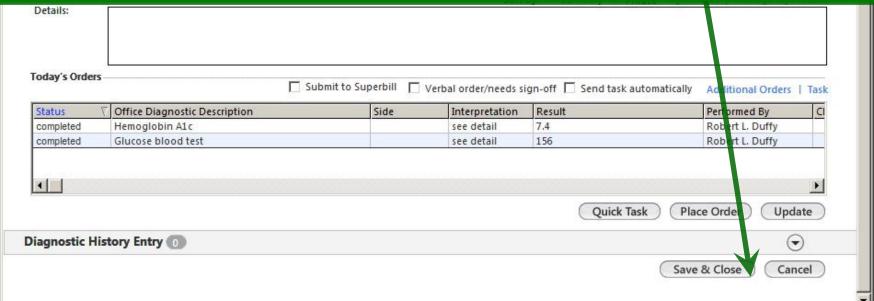

Physical Exam documentation is performed similarly to the ROS demonstrated above. You can directly access any system from the headings on the left, but you'll often want to start with the age & gender-specific One Page Exam.

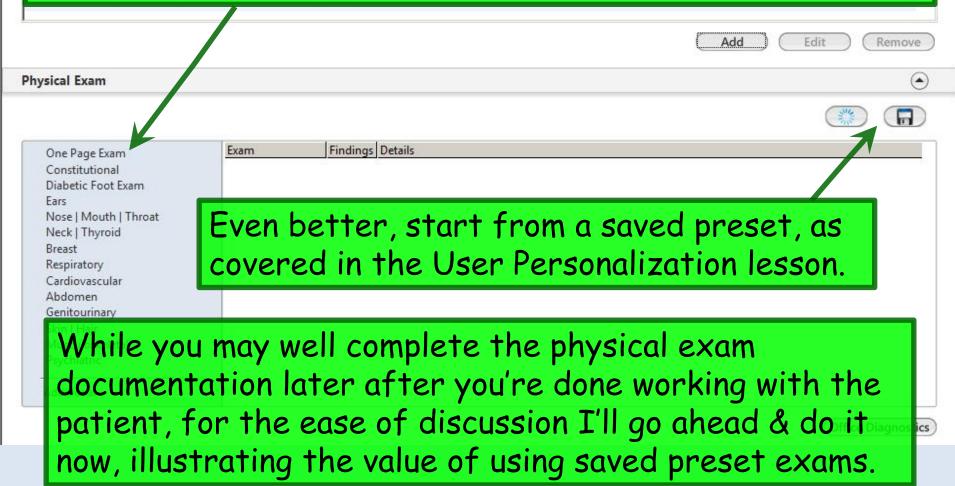

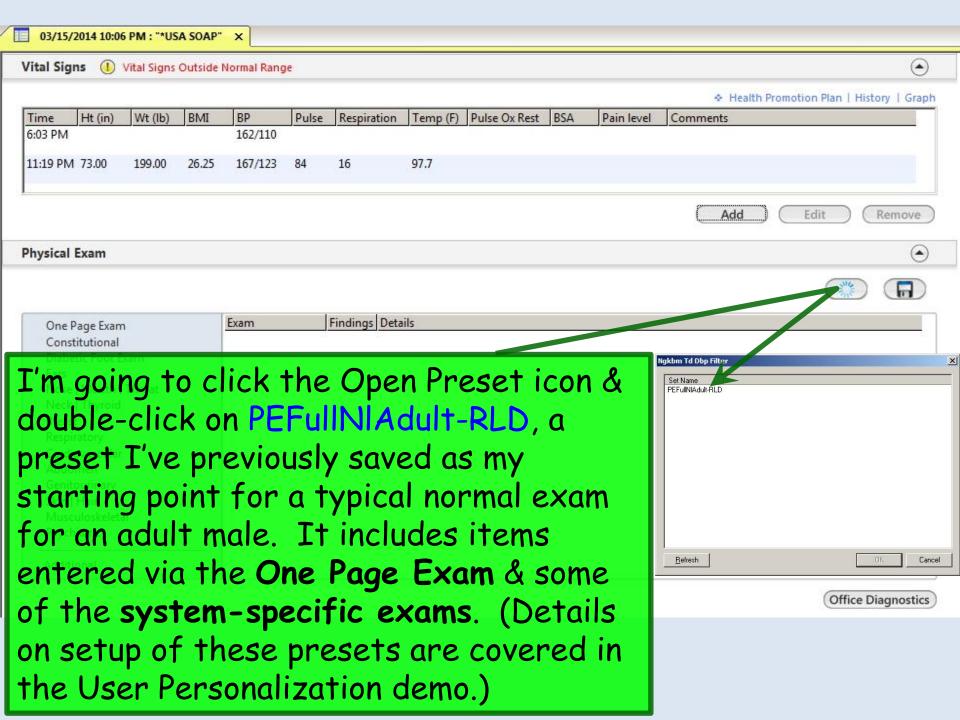

Your default normal exam displays. Now let's change the respiratory exam to mention some abnormalities found today. Click on Respiratory.

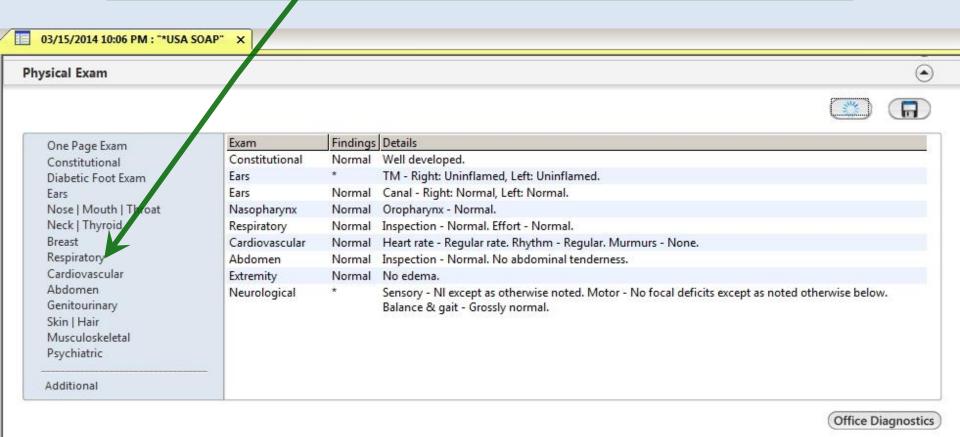

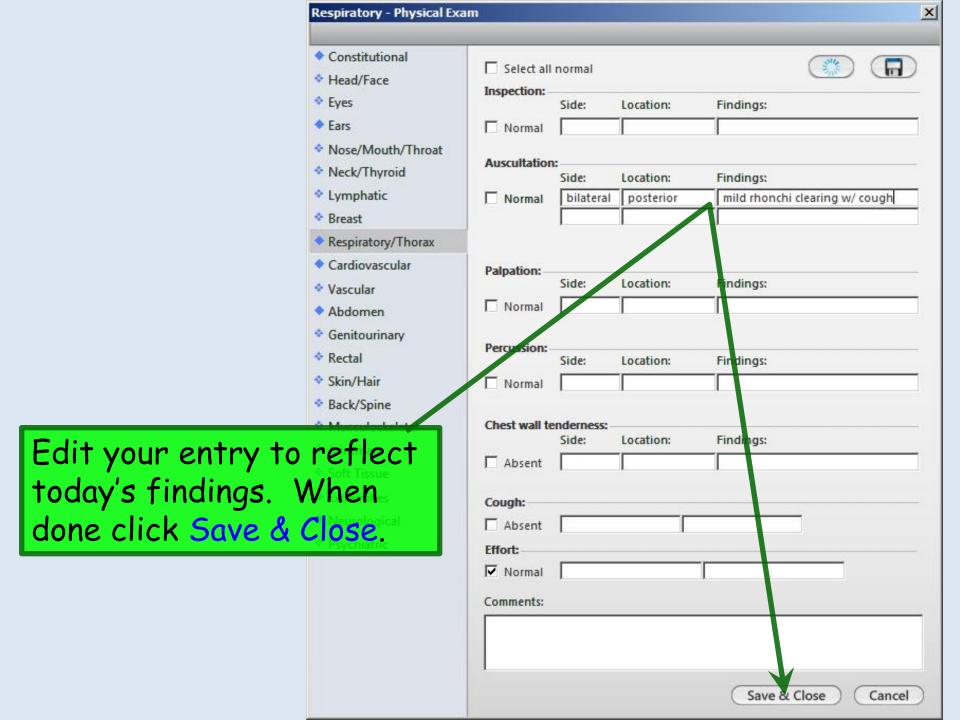

Your completed exam displays on the SOAP tab.

Using this combination of presets & editing of only specific pertinent findings, sometimes called documentation by exception, is a powerful & rapid way to record an accurate exam, customized to the way you want to say it.

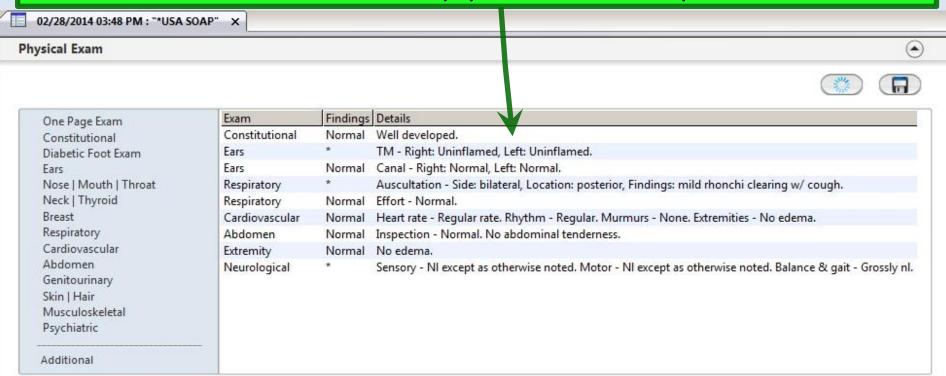

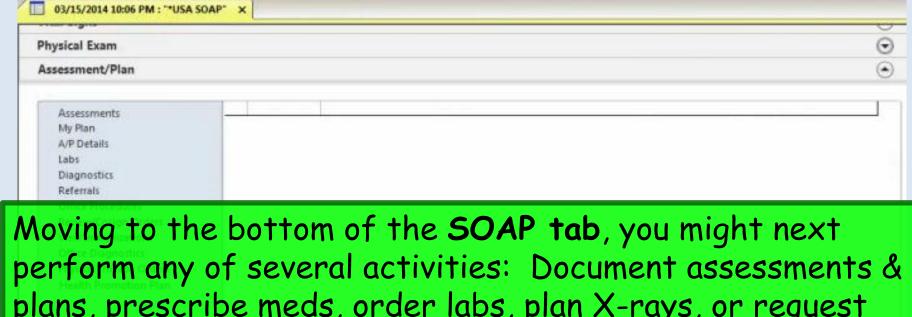

plans, prescribe meds, order labs, plan X-rays, or request referrals.

For this exercise, let's address Assessment/Plan. Begin by clicking the Add/Update button.

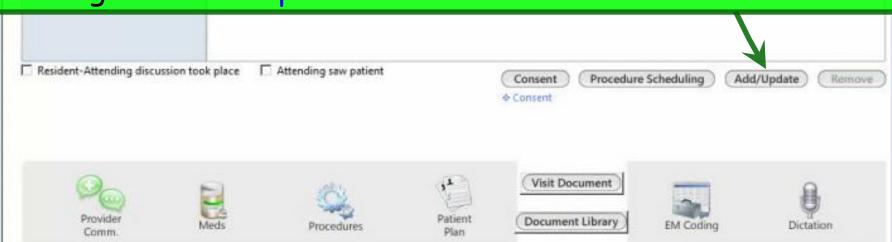

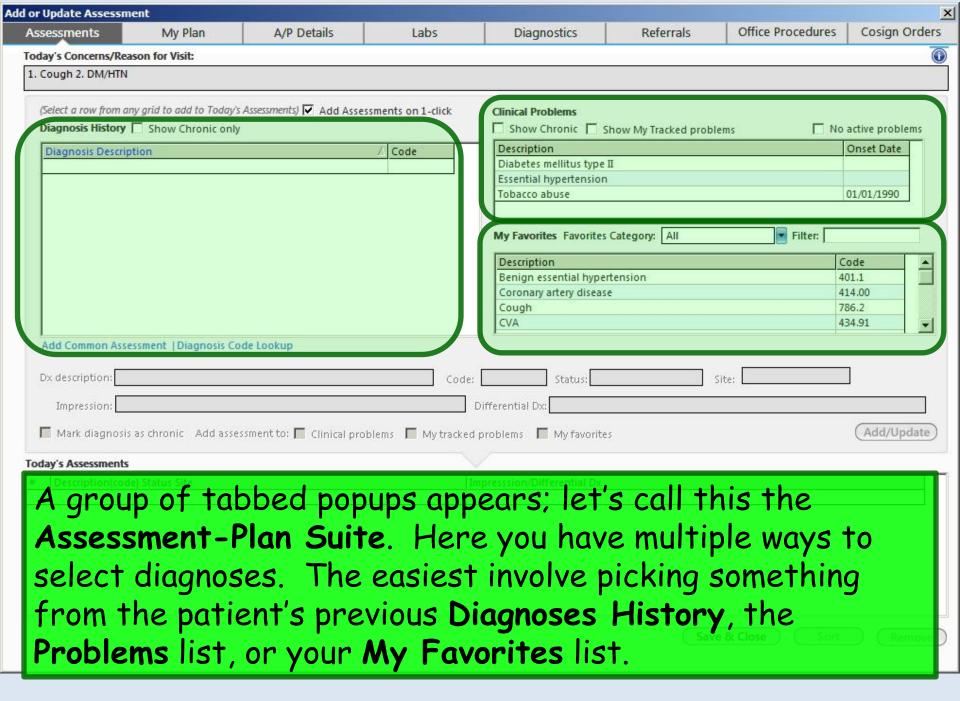

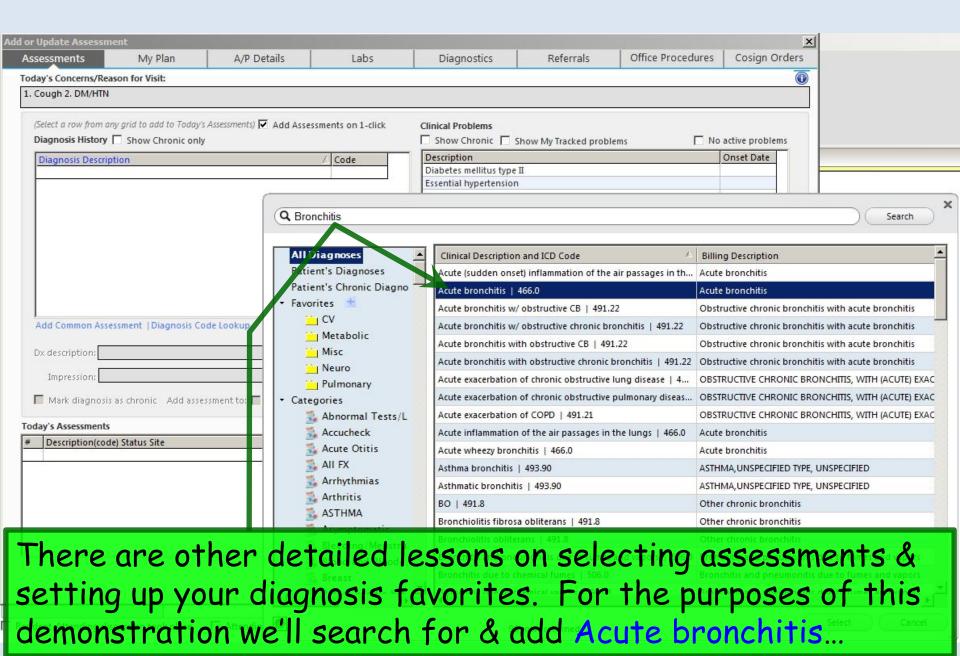

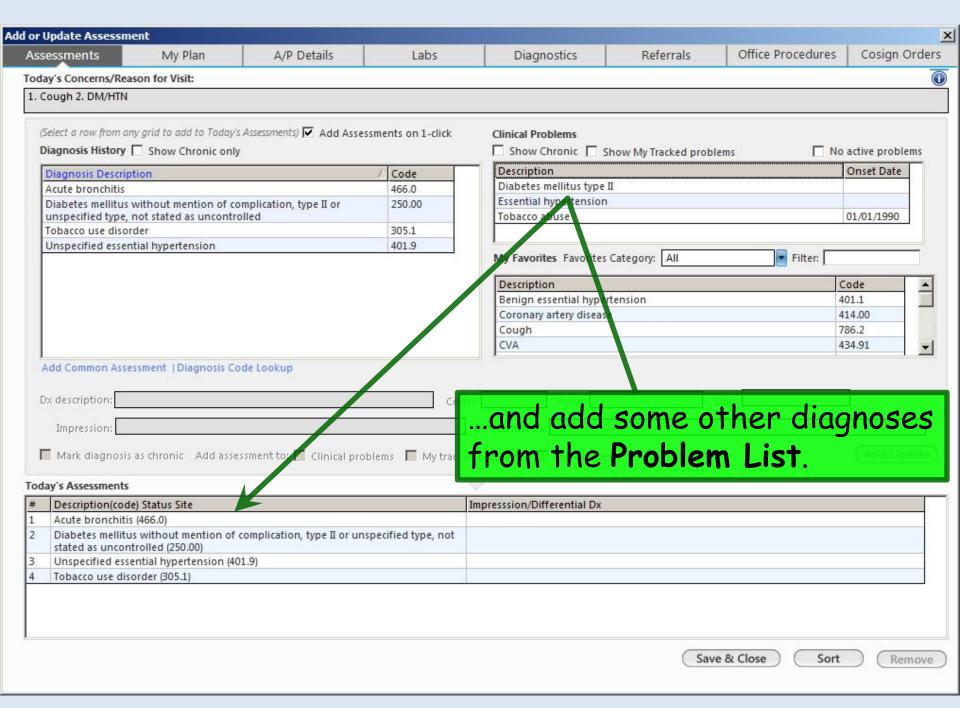

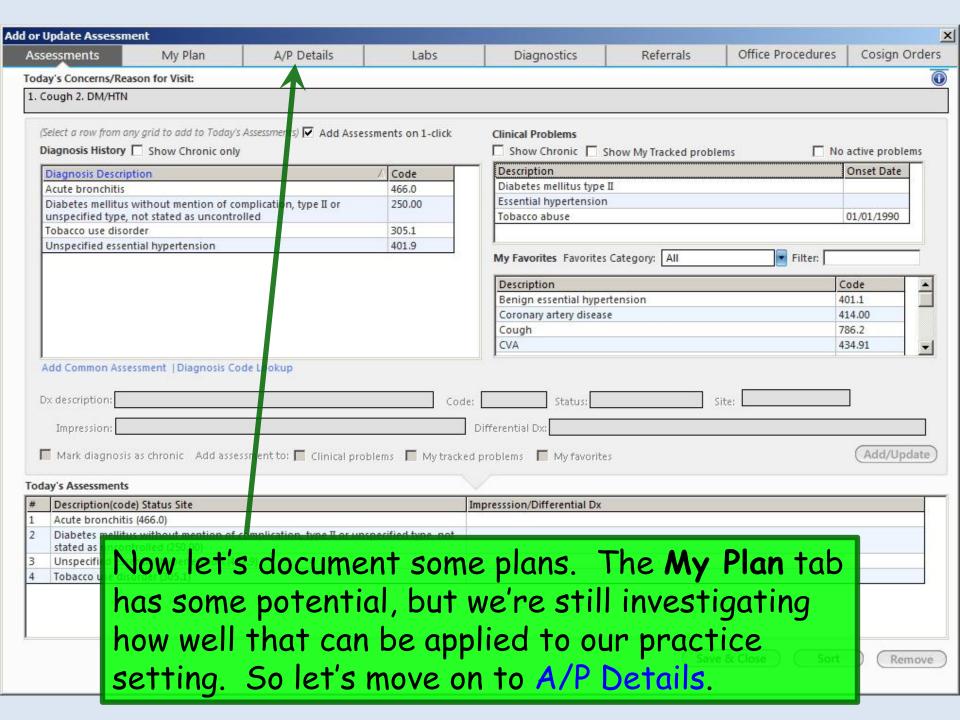

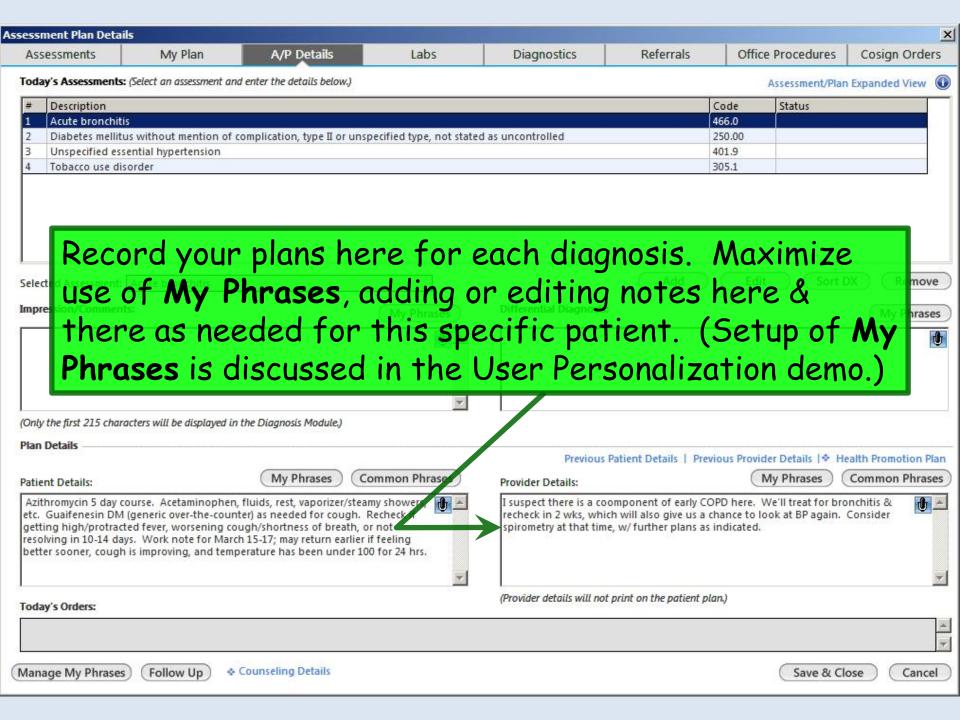

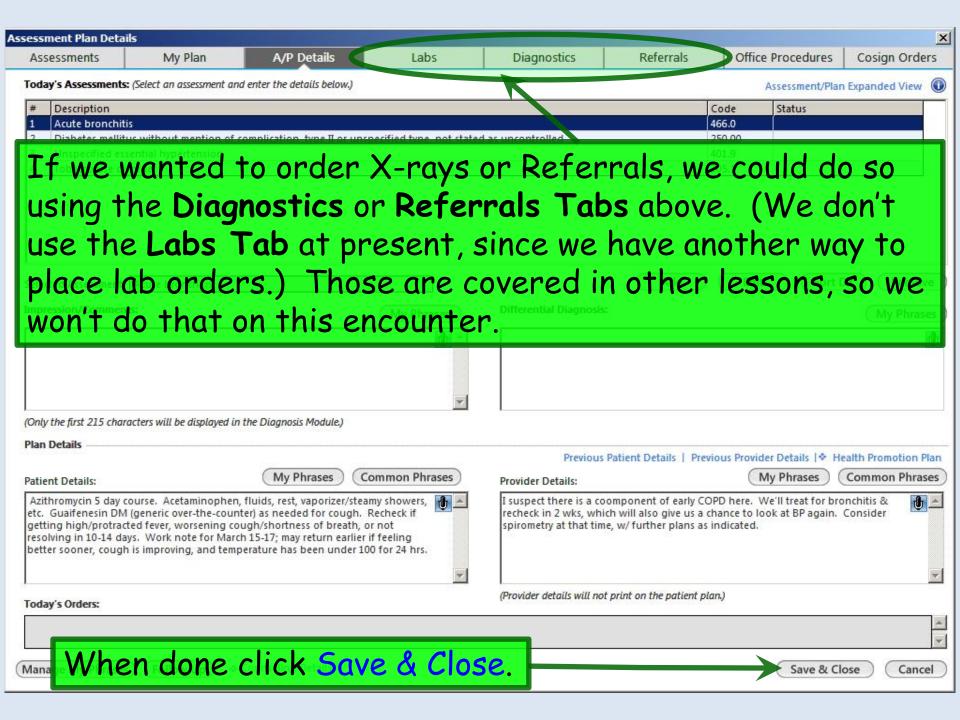

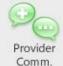

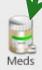

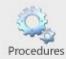

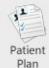

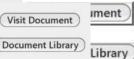

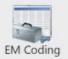

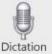

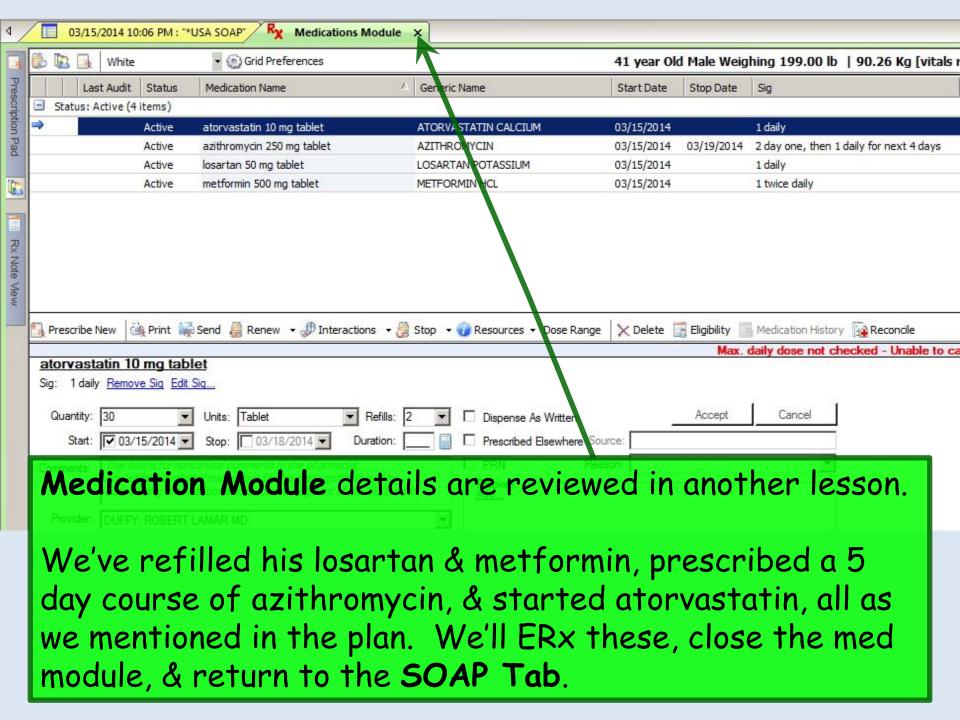

### Assessment/Plan

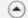

| Assessments                                                      | 1. | Assessment    | Acute bronchitis (466.0).                                                                                                    |
|------------------------------------------------------------------|----|---------------|----------------------------------------------------------------------------------------------------|
| My Plan<br>A/P Details<br>Labs                                   |    | Patient Plan  | Azithromycin 5 day course. Acetaminophen, fluids, rest, vaporizer/steamy showers, etc. Guaifenesin DM (generic over-the-counter) as needed for cough. Recheck if getting high/protracted fever, worsening cough/shortness of breath, or not resolving in 10-14 days. Work note for March 15-17; may return earlier if feeling better sooner, cough is improving, and temperature has been under 100 for 24 hrs.                                                                                                    |
| Diagnostics<br>Referrals<br>Office Procedures                    |    | Provider Plan | I suspect there is a coomponent of early COPD here. We'll treat for bronchitis & recheck in 2 wks, which will also give us a chance to look at BP again. Consider spirometry at that time, w/ further plans as indicated.                                                                                                    |
| Review/Cosign Orders<br>View Immunizations<br>Office Diagnostics | 2. | Assessment    | Diabetes mellitus without mention of complication, type II or unspecified type, not stated as uncontrolled (250.00).                                                                                                    |
| Physical Therapy Orders                                          | 3. | Assessment    | Unspecified essential hypertension (401.9).                                                                                                    |
| Health Promotion Plan                                            |    | Patient Plan  | Continue all meds as listed. Attn to wt; minimize high-calorie/fatty foods & salt. Exercise daily. Inspect feet daily, as well as wounds at any other location; follow-up if wounds do not appear to be healing. See eye doctor yearly; have them send us a note when you're seen. Checking your blood pressure at home, work, or pharmacy about once a month wouldn't be a bad idea. BP goal is under 140/90, so if it is running above that more often than not, recheck. If you're checking your sugars, contact us if they are frequently under 90 or over 200. If doing |

The patient needs a work excuse, which might be

generated by you or your nurse.

Open the Document Library.

nost important thing you can do for your cotine patches are available at ion & assistance is also available at the 586-4872.

mos. Refill losartan; discussed importance of

Resident-Attending discussion took place

Attending saw patient

Consent

**Procedure Scheduling** 

Add/Update

Remove

◆ Consent

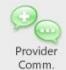

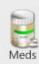

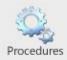

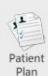

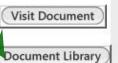

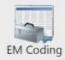

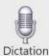

### You have several options for generating a work excuse.

05/28/2014 10:08 AM: "USA Document Library" X

### General

After Hours Care Note

Chart Summary

Confidential Note

Controlled Substance Agreement, Full

Controlled Substance Contract, Brief

Counseling Notepad

Discharge Summary-Preliminary

Durable Medical Equipment Order

FreeText

Hospital-Clinic Continuity Note

Immunization Record

Lab Results-All

Lab Results-Last 30 Days

Medication List

Missed Appointment Reminder

Patient Plan

Safety Contract

Telephone Notes/Clinic Memos

Visit Note (Master Document)

Vital Signs History

Weight Loss Program Sheet

#### Letters

Letter About Patient

Letter T. Patient

Letter From Consultant

Letter To-Concultant

Work/School Excuse Note

Work/School Excuse Note-FM

Work/School Excuse Note-Peds

Work/School Status, Brief

Work/School Status, Detailed

### Assessments and Tools

ACC/AHA ASCVD Risk Estimator

Behavioral Assessments & Tools

Edinburgh Postnatal Depression Scale

Generate Report Scoring

Mini Mental Status Exam

Pediatric Symptom Checklist

St. Louis Univ Mental Status Exam (SLUMS)

SLUMS Diagram Generate Report

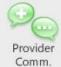

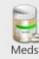

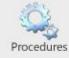

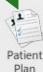

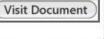

Document Library

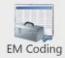

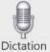

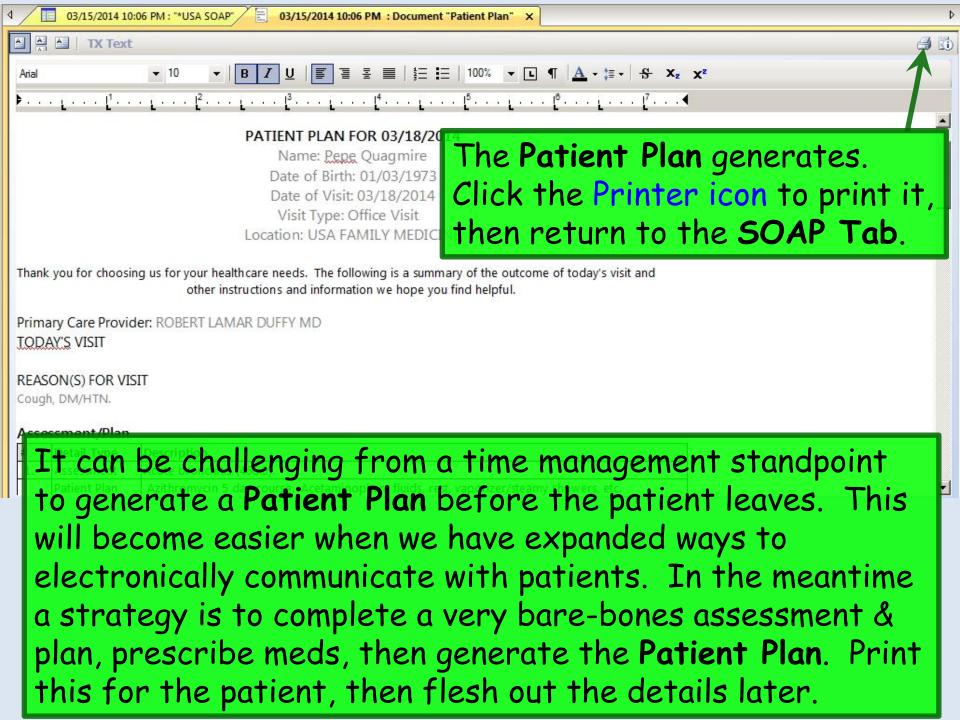

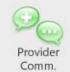

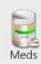

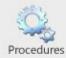

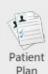

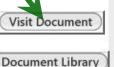

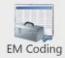

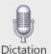

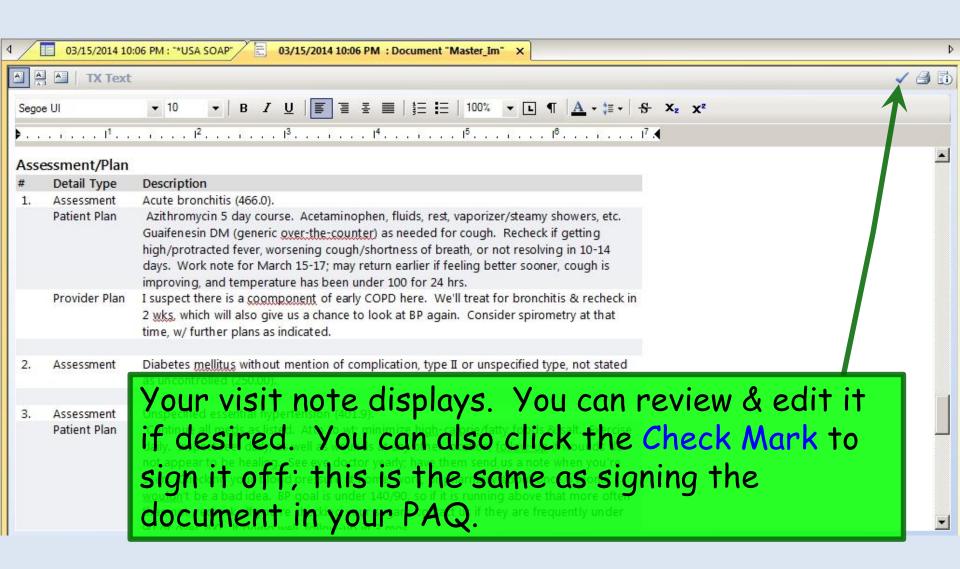

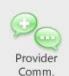

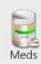

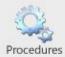

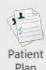

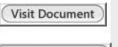

Document Library

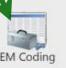

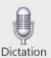

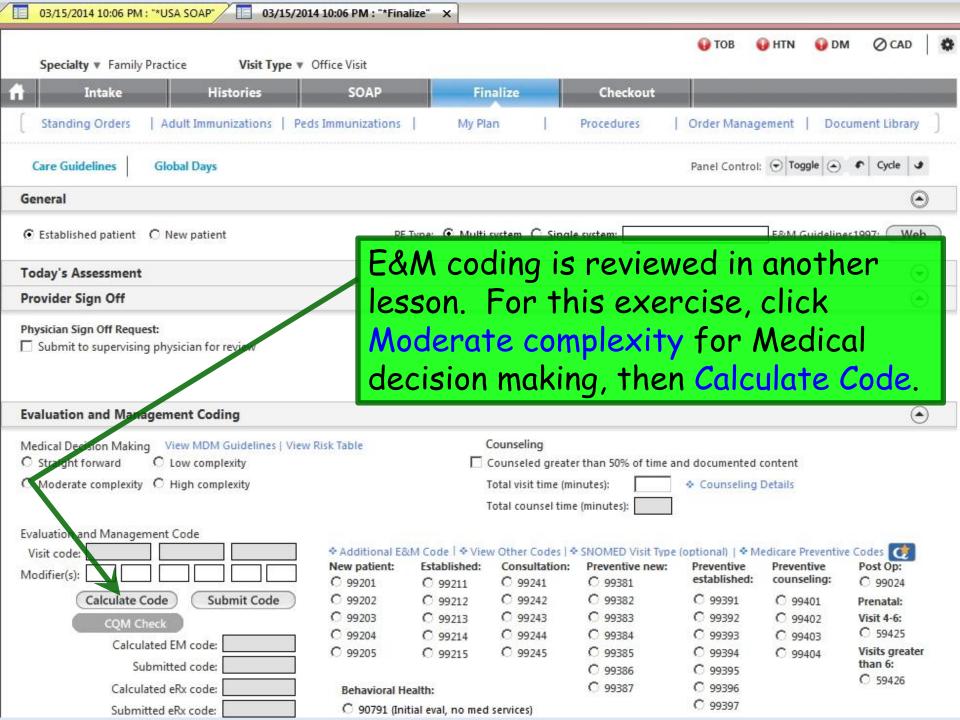

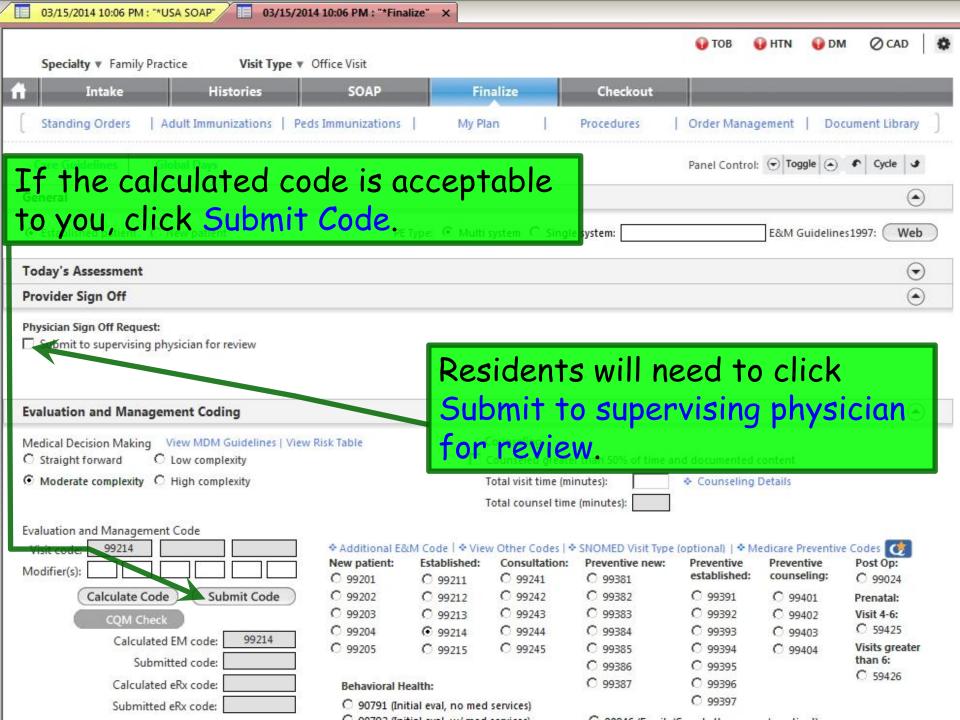

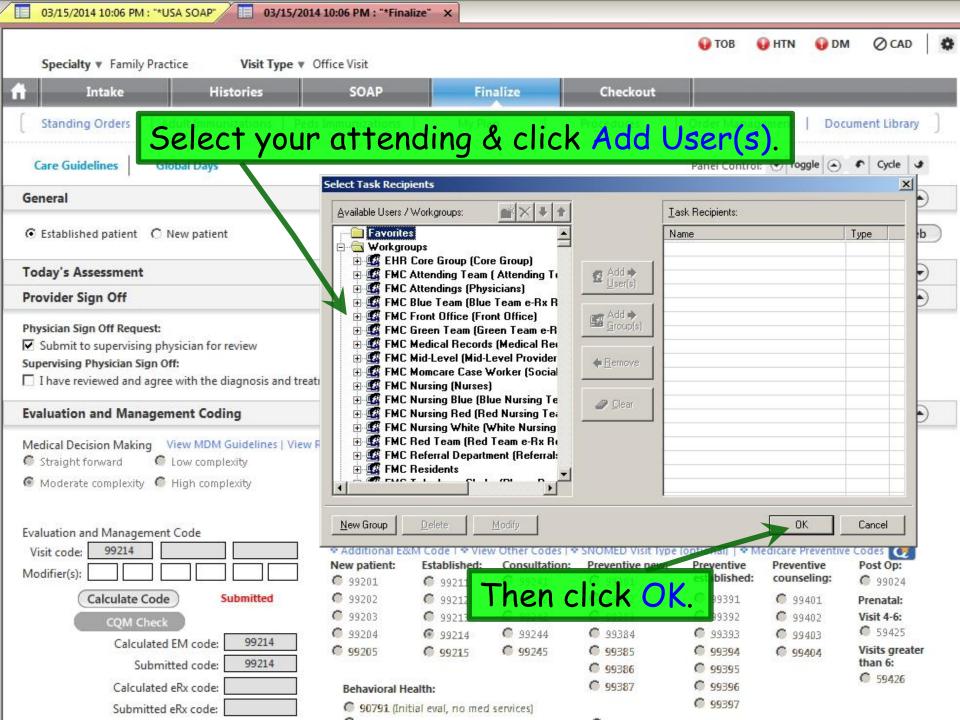

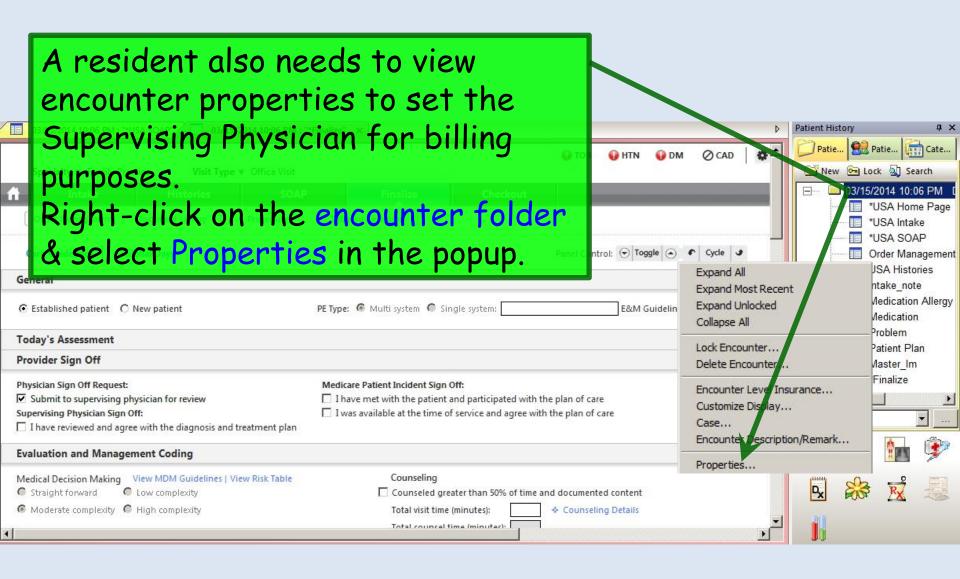

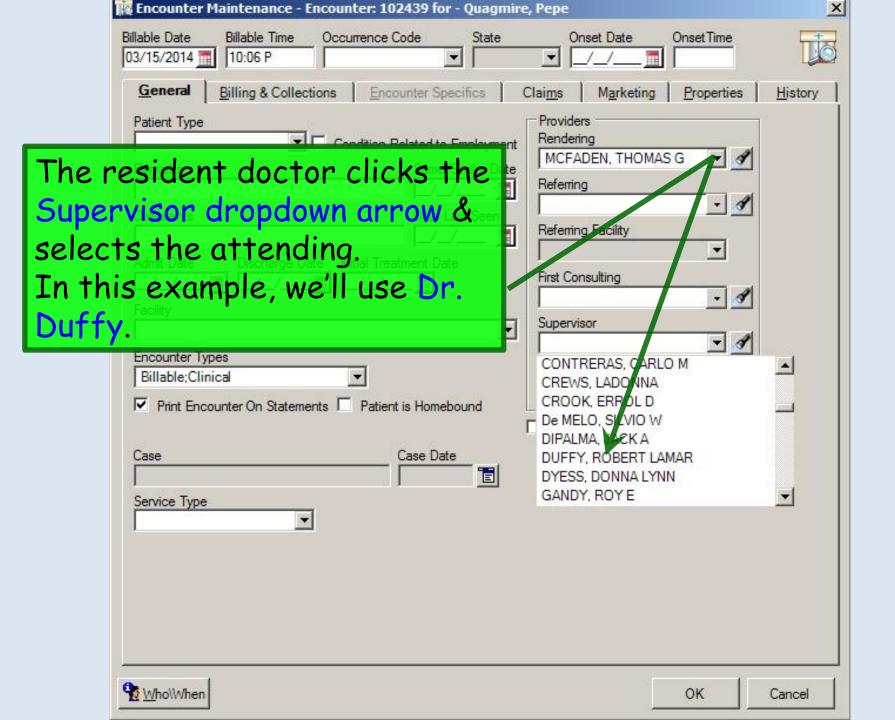

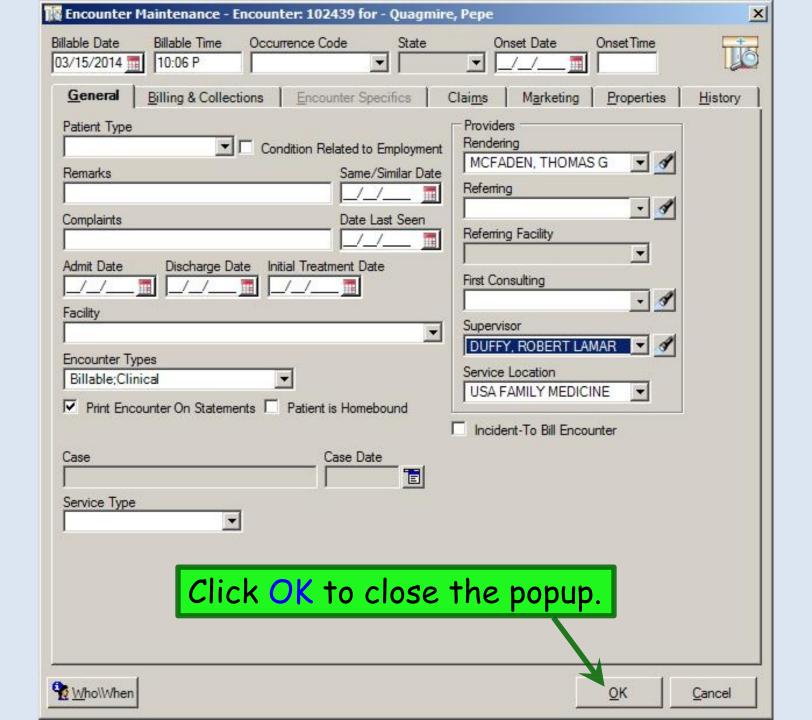

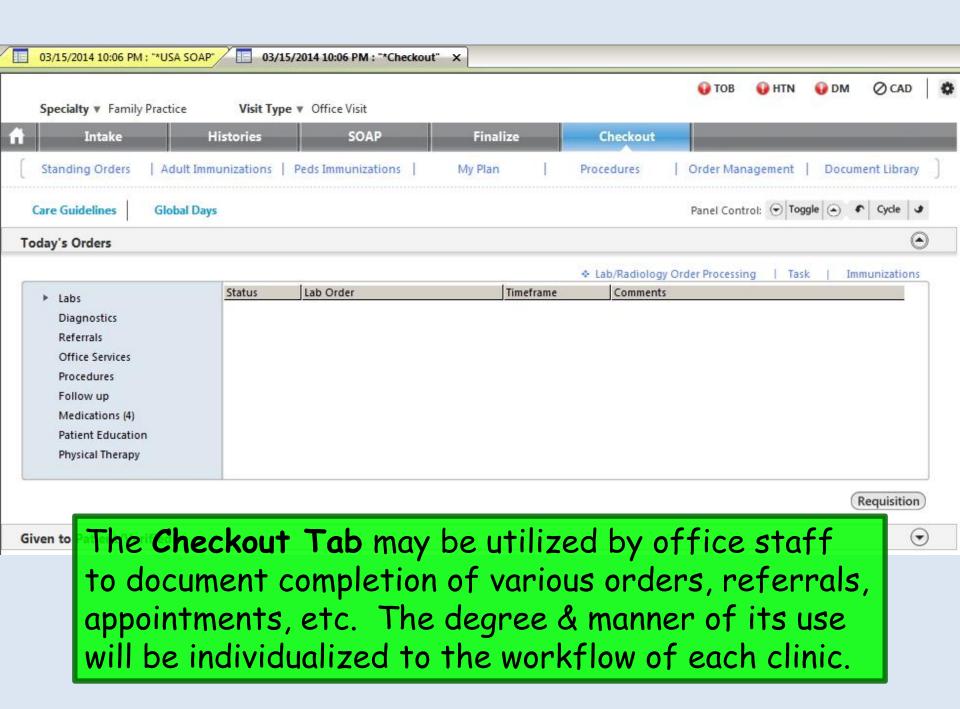

## This concludes the NextGen Adult Visit demonstration.

Experience is something you often don't get until just after you need it.

R. Lamar Duffy, M.D. Associate Professor University of South Alabama College of Medicine Department of Family Medicine